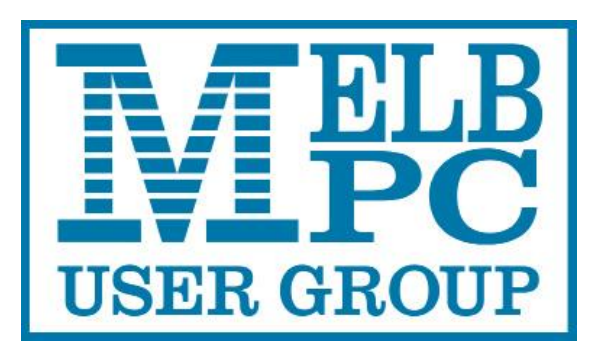

Published by Melbourne PC User Group Inc. Suite 26, Level 1, 479 Warrigal Road Moorabbin, VIC 3189

Office hours 9.30am-4.30pm (Mon-Fri) Phone (03) 9276 4000 Email office@melbpc.org.au Office Manager Dianne Vogt ABN: 43 196 519 351 Victorian Association Registration # A0003293V

PC Update Newsletter Editor: George Skarbek [editorpc@melbpc.org.au](mailto:editorpc@melbpc.org.au)

Librarians: Clemens Pratt 9802 5501 [cpratt@melbpc.org.au](mailto:cpratt@melbpc.org.au)  Choy Lai [cplai@melbpc.org.au](mailto:cplai@melbpc.org.au)

Proof Readers: Harry Lewis Tim McQueen

#### **Committee Executive**

Vice President John Hall Secretary John Swale Treasurer Bill Ford

President George Skarbek

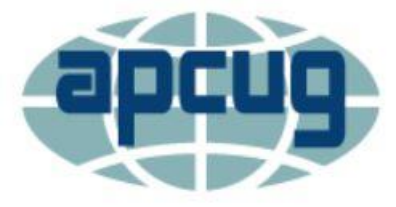

Melb PC User Group Inc. is a member of the Association of Personal Computer User Groups

# PC Update

# February 2017

The Newsletter of Melbourne PC User Group Inc.

#### **Monthly Meeting Live Stream**

Tune in here at 7.00pm on Wed 1 February to view the Monthly Meeting live over the Internet. Test Transmission usually commences at around 6.30pm

#### http://tv.melbpc.org.au

#### **Contents**

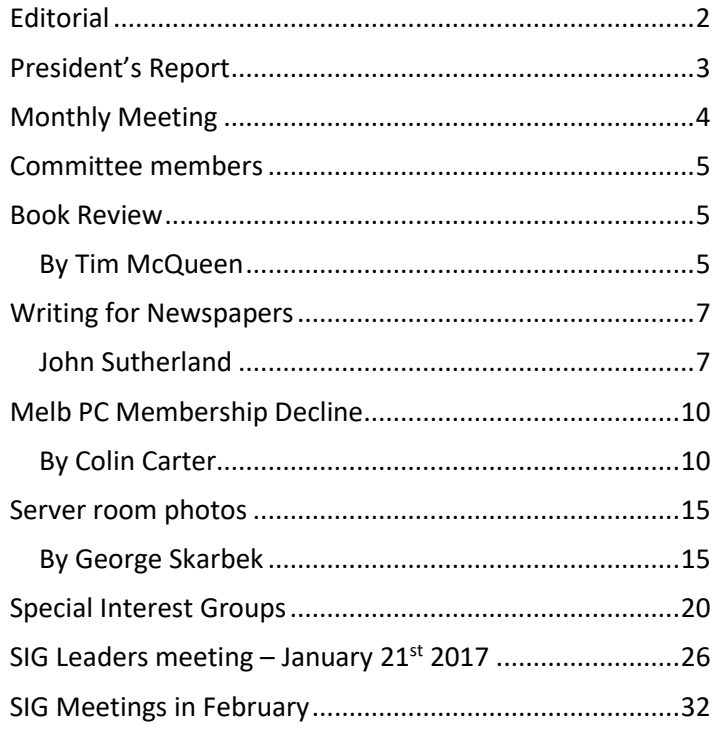

### <span id="page-1-0"></span>**Editorial**

This issue marks a very large change in the production of PC Update

Gary Taig produced this magazine for eight years up from 1999 to 2007. Then he came back in February 2015 when Ian Rankin fell ill, and has produced the Newsletter ever since up to last month. He was still using InDesign.

Due to the high workload and a health problem, Gary had to call it quits. On behalf of all our members I would like to thank Gary for the hours and hours that he has put into the magazine.

My plea for a new editor was answered by Ian Rankin who offered to take over. Unfortunately, in early January Ian suffered a health problem that may prevent him from doing anything for a number of weeks. As it was not possible to ask many members during the Christmas break, I volunteered to take over as the temporary editor.

Gary produced the magazine using the professional software, InDesign. However, many years ago I had a very short dabble in InDesign and this was enough to let me know that it has a steep learning curve. As I am moderately familiar with Word, I have created some templates in Word and have made a magazine to the best of my ability.

In case Ian Rankin may not be well enough to resume the task, if anyone who has moderate knowledge of Word would like to take over, our membership will be most appreciative. Two members have already volunteered to help with the proof reading.

#### **Our Statement of Purpose**

The purposes of the Association are to conduct on a non-profit basis activities to help members learn and use systems and devices using various technologies, especially computing, software, and communications technology (inc. the Internet and World Wide Web, personal computers & devices), to achieve the following outcomes;

- $\bullet$ Advancing computer literacy;
- Advancing education and the exchange of ideas;
- Keeping members up to date on developments in computer and information technology and helping members to exchange information;
- Representing members in public debate in areas of interest including law reform proposals;
- Engaging with similar organisations; and
- Carrying out activities that benefit the Association

All Quotable quotes have been selected by George Skarbek

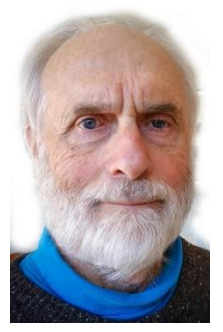

### <span id="page-2-0"></span>**President's Report**

The committee has been busy over the Christmas break and we are working on a number of topics. Below is a quote from a posting on Yammer in mid-January by our Treasurer who has expressed this far better than I could.

*In the 11 weeks since the Committee was elected the Executive Group has met on an average of over 1 hour a week to work through a number of issues and has spent considerable time outside those meetings in mutual communication and working on the various matters collectively, individually and at all times in a sense of harmony and seeking the best interests of Melbourne PC.*

As there have not been any SIG leaders meeting for a couple of years, John Morris who has the SIG portfolio arranged a meeting in the second half of January. SIGs are an essential part of Melb PC and this meeting covered a number of topics to help SIG leaders. There were a number of speakers and the main topic covered were:

- Office 365 is going to be an essential part of having all data in one database. Currently SIGs have their own mailing lists, own calendar of meetings on their own web site,
- How to make the individual SIG web pages with the same look as our home page and be able link into our home page. This included a basic demonstration of using the Umbraco front end to set up the web pages with offers to have one to one tuition.
- Information on Home Visit.
- Discussion and request for input for the replacement of the current MMS (Member Management System) which was written before Internet became popular. The replacement must allow individual users to be able to change their address, pay subs all without manual input. This will greatly reduce the hours that require office staff.
- Guidelines and methods to attract new members to Melb PC and their SIG.
- Basic tips on SEO (Search Engine Optimising) to help local residents to find their SIG.

See photos of this meeting on page 26

The most important data that Melb PC has is the MMS database. It was tailor written to replace a DOS based system approximately 13 years ago. The last five or more committees were going to do something, but nothing was done. The main problem is that members cannot update their own details or pay their subs, because when this was written there was very little Internet and it only dial-up and expensive.

We are fortunate that Frank Maher was volunteered, and accepted, to be the project manager. Frank was responsible for the contractor design coordination for all the high speed lifts in the Rialto Tower. They were the highest and fastest lifts in the southern hemisphere at that time. Frank delivered this project on time and under budget. The sub-group is looking into many alternatives as the final software must be able to integrate into our accounting package, QuickBooks. When completed this should be able to reduce the current senior office staff to perhaps a one day a week position with very considerable savings.

The executive are currently looking into the role of the office manager, examining what work is actually being done and what percentage can be done by volunteers such as iHelp.

A couple of months ago I raised the possibility of finding new members by asking you to write a short article for your local paper why you are a members of Melb PC. One of our members, John Sutherland, has sent me a good article on Writing for Newspapers. If anyone has a story to write, please read that article on page [7.](#page-6-0) After writing your story, please include a couple of photos and send it to [committe@melbpc.org.au](mailto:committe@melbpc.org.au) with your name and suburb so that it can be sent to the local newspaper. In the photos it may be best if you are near a computer and with a grandchild.

### <span id="page-3-0"></span>**Monthly Meeting**

#### **Wednesday 1st - February**

At 7.00 pm sharp the meeting will open with our regular Q&A Session.

At about 7:20 there will be a new section, also presented by George Skarbek, called What's New and will mention some new forthcoming advances largely, but not entirely, related to computer technology.

Then we will hear the President's Report.

Next, Colin Carter will give a presentation on **The Decline of Melb PC Membership** and the consequences and what to do about it.

This will be followed by a 20 minute Interval and the Raffle Draw. Afterwards, Dave Botherway will give a presentation on **Home Networking - What, Why, How** . . .

Meeting will conclude at 9.30pm.

After the meeting, we get together for WAFFLE@FONG. The WAFFLE SIG ("Wine And Fine Food Lovers' Event") will be at FONG's Chinese Restaurant, 725 Centre Rd Bentleigh East, Corner of Francesco Street, Melway: 77: J-1

If you can't make it to Moorabbin, be sure to tune in to **[http://tv.melbpc.org.au](http://tv.melbpc.org.au/)** for a live broadcast of the meeting. Test transmission usually begins at around 6.30pm

#### **Quotable quotes**

 Sattinger's Law:- It works better if you plug it in.

A human being is the best computer available to place in a spacecraft. It is also the only one that can be mass produced with unskilled labour."

Werner Von Braun

In the beginning was the word - and the word was four bytes.

Bug? That's not a bug, that's a feature. T. John Wendel

Lord, give me strength to turn this machine off.

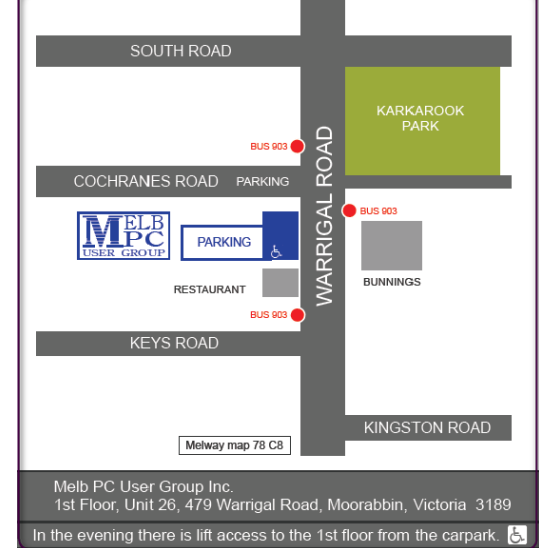

### <span id="page-4-0"></span>**Committee members**

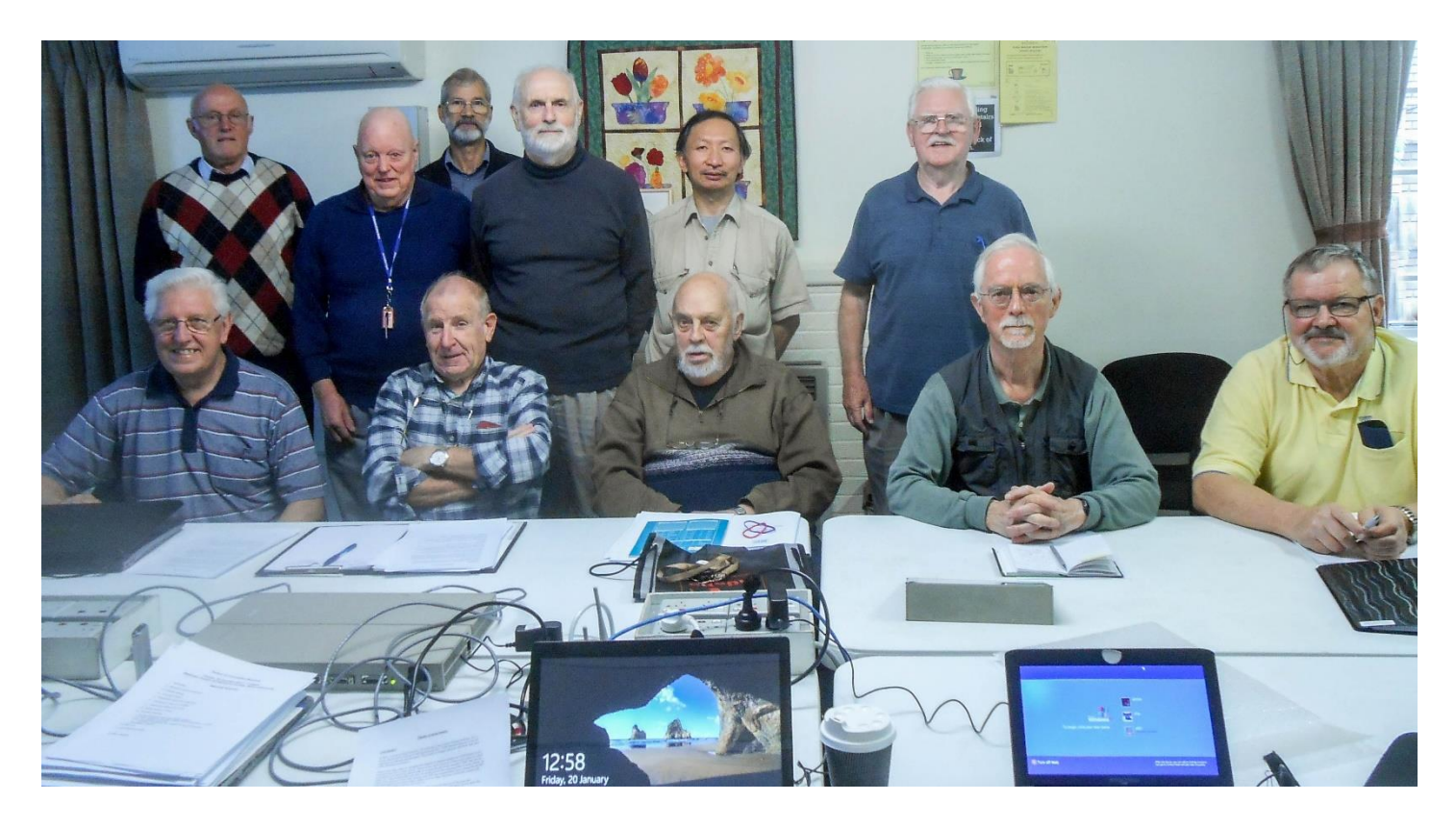

The current committee members are - Front row from the left: John Hall (Vice-President), Paul Woolard, John Morris, Harry Lewis and David King. Absent Chris Hughes.

Back row from left: Bill Ford (Treasurer), John Swale (Secretary) Stewart Gruneklee, George Skarbek (President), Phil Lew and Ernie McCarthy. Photo taken by Steph Lancaster at the January committee meeting.

### <span id="page-4-2"></span><span id="page-4-1"></span>**Book Review**

#### *By Tim McQueen*

#### **Overcomplicated – technology at the limits of comprehension.**

By Samuel Arbesman

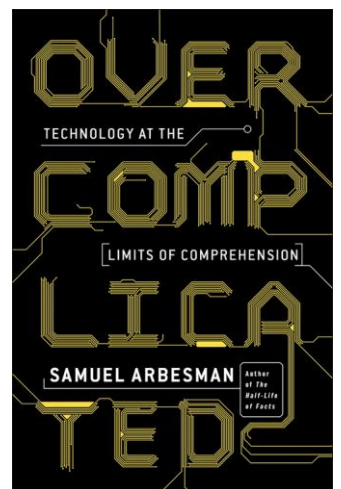

This is a very interesting little book. Arbesman's basic conjecture is that systems have become so complicated that no single person can understand all aspects of them. How many of us could swear we know how each and every component in a smartphone works?

The first issue is entanglement – the inextricable way technology and nature have become intertwined. Should we fear this or venerate it? Perhaps a sensible middle path is the best approach.

Arbesman then explores the development of the kluge – code that works, but we're not quite sure how, or why. This is partly due to accretion: building new systems on old foundations. I can remember during the late 90's looking for Y2K issues and finding that some of the major airline booking systems had communication components still based on (5 bit) Baudot code. Then there's interaction. Using the same experience the only way we could obtain airline booking data was by screen-scraping. Now, booking apps interface directly to

the airlines' systems. Arbesman doesn't like GO TO. He examines in detail edge cases, common rarities and the imperfect nature of the forces driving us to the solutions we choose. There are also problems caused by the sheer size of systems and the numbers of contributors, often experts in one small subset of the desired whole.

The third chapter 'Losing the Bubble' examines the way systems sometimes deliver completely unexpected results, with the US Volkswagen experience of cars experiencing uncommanded acceleration as a prime example. We know systems are capable of recursion – far more so than the human brain. It's quite simple to build a system that is too complex to handle. Starting afresh is not usually an option.

Arbesman delves into bugs and what glitches can teach us in our bug-ridden world. He contrasts the way biologists and physicists approach complexity and suggests that we might need 'biological thinking' and in any case should attempt to walk humbly with technology. Arbesman invokes the Yiddish word Naches: vicarious pride in the accomplishment of others, especially one's children. He suggests this is an approach we can use to systems we've helped develop.

The book is very American. One valuable resource is his comprehensive list of further readings. There is plenty to think about in 176 pages.

Current (An imprint of Penguin Random House) 2016 ISBN: 9781591847762

#### **Quotable quotes**

The computer 'Doth make fools of us all'. Weinberg

Hindsight is an exact science.

There is no force so powerful as an idea whose time has come. Everett Dirkson

The more times you run over a dead cat, the flatter it gets.

How can you respect a machine controlled by a mouse?

 *Time flies like an arrow. Fruit flies like a banana.* Example of why it is difficult to get computers to understand human speech.

The Internet is so big, so powerful and pointless that for some people it is a complete substitute for life. Andrew Brown

If at first you don't succeed, redefine success.

If at first you don't succeed, give up, no use being a damn fool.

If at first you don't succeed you're running about average.

If at first you don't succeed, try something else.

If at first you don't succeed, you'll get lots of advice.

If at first you don't succeed, skydiving is not for you.

If at first you don't succeed, destroy all evidence that you tried.

If at first you don't succeed, shouldn't you try doing it like your wife told you to?

100,000 lemmings can't be wrong.

### <span id="page-6-1"></span><span id="page-6-0"></span>**Writing for Newspapers**

#### *John Sutherland*

#### **Everyone has a Melb PC Story to Tell but not Everyone is Ready to Sell it!**

**Melb PC** needs a new image, well perhaps not quite a new image, but we do need to think about how we might now connect more people with what we do offer. A big ask you say when we have tried advertising and the like in the past such as at swap meets and with printed material. And that worked in the early days because we had something to sell that people needed (Dial Up) and a new forum for people with desktops. I was interested in Dial Up for business and I believe I still have a copy of the A4 coloured brochure that was handed to me at a Computer EXPO at Jeff's Shed. But let's first review that brochure example and a way in which the value of that initial contact with myself could have been strengthened.

Back then Dial Up was new to me, though I had Telstra Easy Mail at the time, so maybe I put Melb PC Dial Up to the side while I was working on building my new Consulting Business (not IT) using the existing forms of contact: landline, FAX, pager, desktop and snail mail, along with a small amount of paid advertising. The mobile came a little later. Word of Mouth recommendation was my most amazing connection to new Business. So, is there any other reason why my Melb PC brochure was put aside for the time being? Yes. I would call it lack of follow up from Melb PC and perhaps in a sense '*closing the deal*'. Let me explain. Handing out a brochure and perhaps taking time for a bit of a chat that includes a few *open* questions**<sup>1</sup>** , is step one. But making it personal by handing over *your own printed Melb PC Business card* (printed both sides) along with an invitation to a follow up call could add weight to what you have already shared. That is a wellknown path towards effective networking: connection and follow up. I believe we need to think through how this could work better for Melb PC today.

Our President George challenged the Members of Melb PC at our December Meet to be opportunists by writing our own story of *why Melb PC*. As George said, like all print media, Suburban Newspapers are searching for copy which suits the varied interests of its readers in an almost ready to print form. George mentioned Advertorials, which are another form of paid advertising with copy put into a story context**<sup>2</sup>**, **<sup>3</sup>** . They are mostly from local businesses or sometimes from Community groups (who want story space for free), all of whom want to expose readers to what they have to offer. Sometimes these stories come with tips about what you need to know and what to avoid. Some stories may include a Social aspect of membership such as with a Probus Club or a Bowls Club. Likewise Melb PC.

Now I gathered George wanted to keep a simple thought before us like, '*Just write a brief story about how you get value out of your Melb PC Membership*'. In other words, a short story that captures a reader's attention and perhaps get their interest to know more, plus send it with a photo<sup>4</sup>. The reference here to Photo<sup>4</sup> speaks more about earning payment for a 'news' picture, so check out the leads on this site. But not just any photo and here we may need a few skilful shutter bugs to get the technical details working to increase the chance of getting the copy into print. True, every picture tells a story but only if the story can be seen in the picture. Let's get that one right too.

George wanted positive feedback and even invited us to start writing and sending it in for fact checking by our Committee. I warmed to this bright idea, thinking about the wealth of stories amongst our Members which largely remain hidden from the general public. And what about the often less-experienced Social side of this Club and its values? But is writing Copy for a Newspaper straight forward like writing for PC Update or advertising material or a letter to a friend? The quick answer is no but before I describe the simple *how to*, let's look at Copy from an Editor's chair.

It is true what George said about how Editors want topics or columns to put a balance between paid advertising and regular news. Even more so with Suburban Newspapers who run a different format to the big time Newspapers? However, not all Copy ends up in print, simply because an Editor does not have the time or insight to rewrite what they have received. An Editor has space to fill in their Newspaper quick-time and wants quality material at the right price and if that means Copy at little or no cost, spot on. Often the time is close for the Newspaper to be put to bed (printing) and an

Editor might be searching say to fill a two column space with a total column length of 30cm. A piece of copy is being scanned by the Editor but it is more than is needed to fill the space. This copy would meet the interest of their readers but it must be chopped to fit the space to be filled. This is where the work of the writer can be diminished in value and impact. And how does an Editor *chop* any copy? They delete sentences and paragraphs till the space requirement is met and it is done quickly. They do not add material themselves. So, that brings us to the focus of this article, *Writing for Newspapers*.

We have a simple tool to use when preparing Copy to ensure the thrust of why we are writing gets printed; the essential details. Below I present a single copy written in two formats to explain why this tool is needed. To keep it simple, I have chosen to advertise or present news for an upcoming Melb PC monthly meeting. I have prepared two drafts as follows:

**Example 1**. *Melb PC is the oldest personal computer support group in the world and has its Head Quarters in Warrigal Road, Moorabbin. The diverse membership of Users Helping Users always meets on the first Tuesday of each month except for January.*

*Our guest speaker for next month, June 7 will be William Gatehouse, founder and owner of Software Perfect International. This is a unique opportunity to hear the Software Perfect story and to speak to the man himself.*

*All meetings start at 7.00pm sharp at Melb PC Clubrooms, Unit 26, 479 Warrigal Road. Moorabbin, near Cochranes Road. All are welcome. Phone* 9276 4000 *during office hours for further details.*

**Example 2**. *The special guest speaker at the Melbourne PC monthly meeting at Moorabbin on June 7 will be William*  Gatehouse, founder and owner of Software Perfect International. As usual this meeting will be on the first Wednesday of *the month and as always, start at 7.00pm sharp.*

*Melbourne PC can be found at Unit 26, 479 Warrigal Road, Moorabbin, near Cochranes Road, phone* 9276 4000*. Guests are always warmly welcomed.*

*This is a unique opportunity to hear the Software Perfect story and to speak to the man himself.*

*Melbourne PC has a diverse membership of Users Helping Users and is the oldest Personal Computer Group in the world.*

A question. Which example above would win out on information if an Editor needed to chop bits out to fit the copy, to draw a line somewhere and delete what's below? While you are thinking about the answer, let me give you the tool to use. It is simply an inverted pyramid concept on paper! Segment horizontally with three or four (for this size story) equally spaced sections.

Present your story in this way. The first sentence or paragraph at the top of the inverted pyramid has more space for all of the essential facts needed in the copy. All information that follows in the other sections only builds on that summary. As one writes down the pyramid, the space narrows meaning you are now *padding out* the story. Practice by drawing an inverted pyramid as described and writing directly into each section. No matter how good you believe your copy is, the Editor has his own thoughts, so if rejected, be encouraged and go back to the keyboard for another shot at the same copy. There may well be some *sleeping* editors within our membership who may be happy to guide you in some way.

Example two is the answer to the question above, even though the word-count (that was not planned for my examples) in each is almost the same. Only the address, phone number and an open welcome is in the second paragraph. A story such as the value of Melb PC to you or a special SIG or challenge would fit into a much larger inverted pyramid. Photos are also subject to space and must be fit-for-use. Also, they would need meet certain technical standards and most likely adhere to a given format in a data file.

**Footnote:** In certain areas of writing, an equation called *The Fog* Index can be used. I do not remember the equation so I looked it up and here are a couple of useful explanations<sup>5, 6</sup>. The key fact to note is use simple words whenever they will fit the text. To explain further I now write the same sentence using more multi-syllable words: *The most important fact*  *to remember is use words with less than three syllables*. Where I had one multi-syllable word, I now have three in the rewrite. The idea of the Index is to understand how acceptable an article, story or report might be to another person. Again, let's edit that sentence for easier reading: *The idea of the Index is to gain an insight into how another person might grasp what is being said in an article, story or report*. This is what I try to do every time I write; you might run your eye over what I have written above. I'm sure I made a good start in that area.

#### **Useful Background References**

[http://changingminds.org/techniques/questioning/open\\_closed\\_questions.htm](http://changingminds.org/techniques/questioning/open_closed_questions.htm)

[https://christopherwritescopy.com/2015/11/30/articles-vs-editorials-vs-advertorials-vs-press-releases-whats-the](https://christopherwritescopy.com/2015/11/30/articles-vs-editorials-vs-advertorials-vs-press-releases-whats-the-difference/)[difference/](https://christopherwritescopy.com/2015/11/30/articles-vs-editorials-vs-advertorials-vs-press-releases-whats-the-difference/)

[http://www.rhetoric-artofpersuasion.com/pr-press-releases/explanation-of-the-difference-between-a-press-release](http://www.rhetoric-artofpersuasion.com/pr-press-releases/explanation-of-the-difference-between-a-press-release-editorial-and-an-advertorial/)[editorial-and-an-advertorial/](http://www.rhetoric-artofpersuasion.com/pr-press-releases/explanation-of-the-difference-between-a-press-release-editorial-and-an-advertorial/)

<http://www.pixalo.com/articles/Submitting-your-photos-to-newspapers.php>

<http://www.klariti.com/business-writing/Fog-Index-Readability-Formulas.shtml>

<http://gunning-fog-index.com/> (a tool to use … try it)

#### **Quotable quotes**

After all is said and done, a lot more has been said than done.

The journey of a thousand miles begins with one step. Lao-Tsze

A journey of a thousand miles begins with a cash advance.

Hindsight is an exact science.

All animals are created equal, but some are more equal than others. George Orwell

1948 - A novel for dyslexics by George Orwell.

What if there were no hypothetical questions?

What attracts us in a woman rarely binds us to her. J.C. Collins

Luxury is a necessity that begins where necessity ends. Coco Channel

It is only when they go wrong that machines remind you how powerful they are. Clive James

### <span id="page-9-0"></span>**Melb PC Membership Decline**

**WHERE HAVE WE COME FROM, AND WHERE ARE WE GOING?**

#### <span id="page-9-1"></span>*By Colin Carter*

Like many Members I was somewhat disillusioned when the Treasurer of Melb PC, whilst proposing a Membership Fee increase at the 2014 AGM, stated that the fee increase would bring the budget into balance by mid-2015.

A mathematical impossibility many thought! Whilst losing about 700 Members per year with a resulting decreasing income of over \$50,000 year on year it was inconceivable that the statement was in any way rational or real.

So an initial review of the Membership position generated a "heads up" email to our President and Committee in 2015, and the article went onto Yammer in April, 2016.

#### *What's it all about. Are you aware we are losing Members at a great rate? What is Plan "A"? Do we have a Plan "B"? Where have we come from? Where are we going?*

Table #1 – Membership History

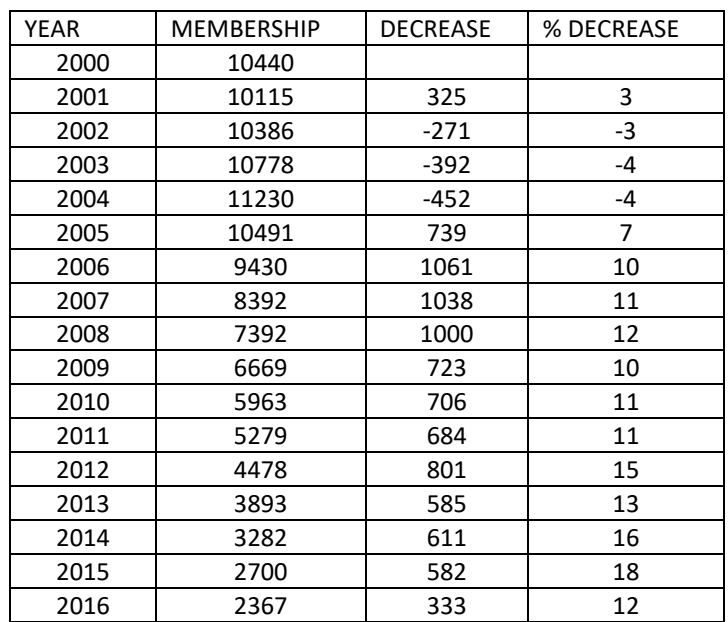

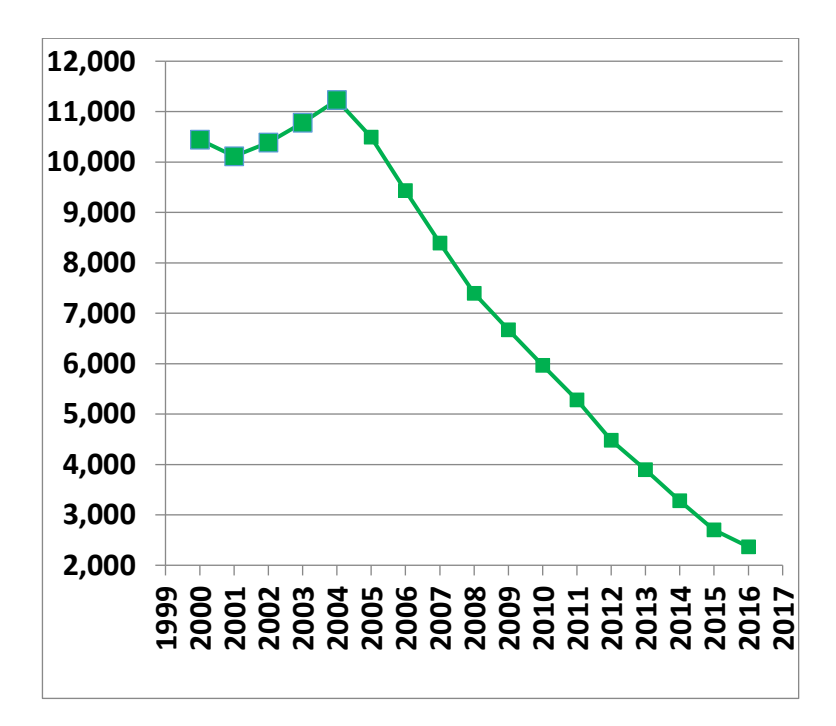

Graph #1 – Membership History

We have been on a very slippery slide since 2005 (coincidently the year we moved to Chadstone). And the easiest way to look towards our future is to extrapolate from the available data.

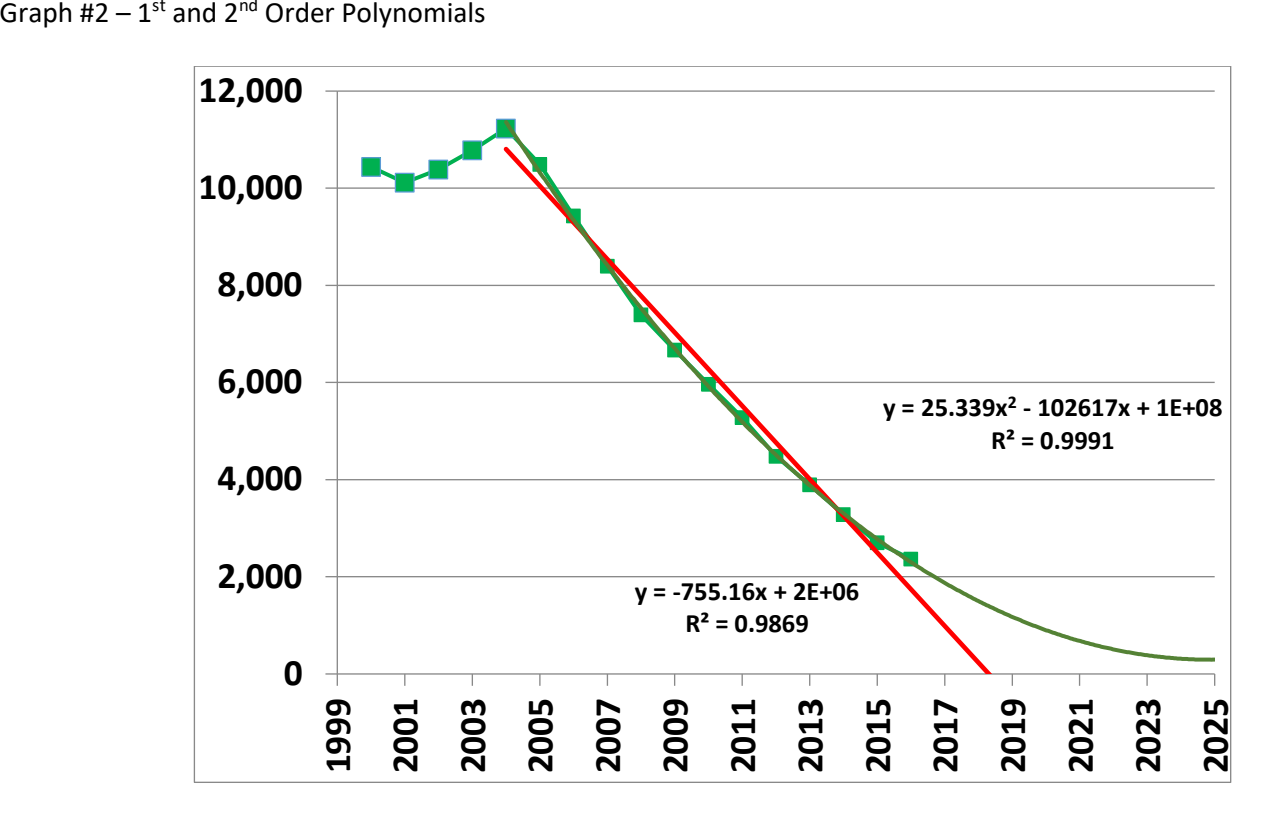

The linear trend line emphasises that the data is actually a curve, but still has a reasonable correlation coefficient. Better still is the 2<sup>nd</sup> order polynomial or quadratic line. (Many would try even higher order polynomials, but don't appreciate that whilst the fit of the resulting line to the data improves (i.e. interpolation improves), there is a very significant loss of "fit" outside the data set, i.e. when trying to extrapolate which is what we are trying to do.).

When analysing data it is very important to look at the data from as many directions as possible and gain as many insights as possible.

One consideration is that factors driving the loss of Membership in the earlier 2005-2010 period might be different to more recent factors. In-depth analysis showed that the pattern (or factors driving the Membership loss) has been consistent from 2005 to now. Another outcome is that nothing which has been attempted to halt the loss has had any influence on the decline.

A further consideration is which Membership categories are we losing the fastest. (Are the Pensioners holding their own……?)

Table #2 – Membership Loss by Category 2016

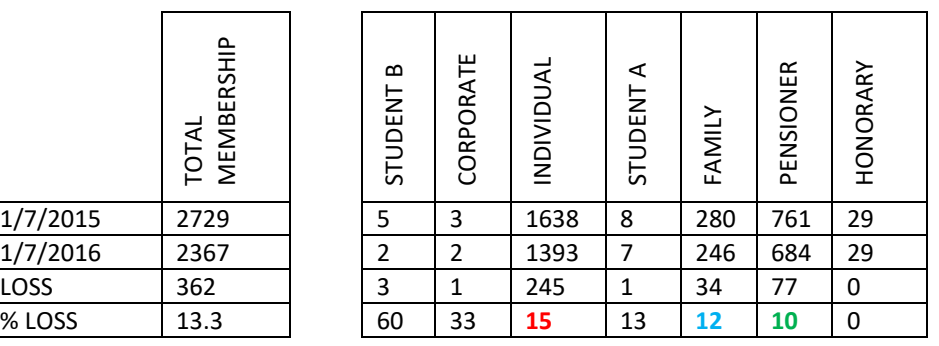

Yes, the Pensioners are holding their own, losing only 10% for 2015-2016! The major rate of loss is from the Individual Membership category which declined 15% in 2015-2016.

Another consideration is what's happening to the overall rate of change of Membership?.

Graph #3 – Rate of Membership Loss

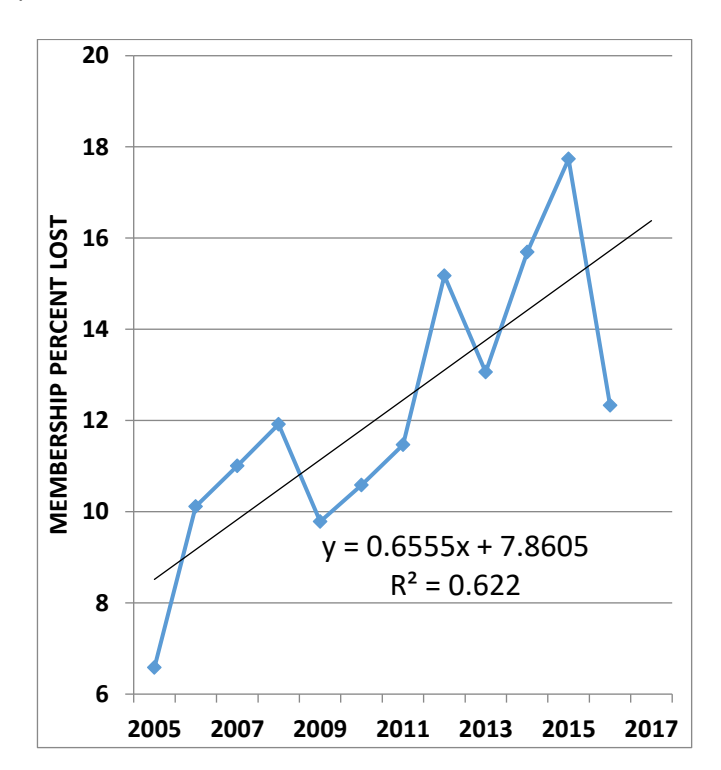

The rate of loss is increasing approximately linearly albeit from a lower Membership number year on year.

What else can we determine?. Well, **what is a sustainable number of Members?**

Using 2015-2016 financial year data –

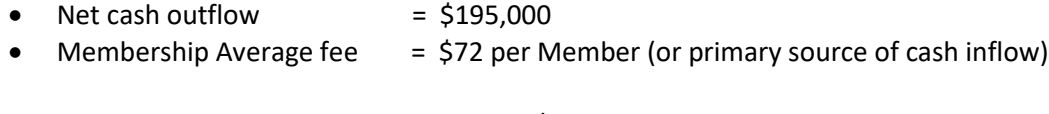

- So Sustainable Membership =  $195,000/72$  = 2708 Members
- And our current Membership is about  $= 2150$  Members!!!!

So we are already about 550 Members below a sustainable level.

We can also determine **"Do We Run Out of Money or Members First?"** Using the above financial year 2015-2016 data, as well as the earlier projected rate of change of Membership data, we can create a picture of what might happen.

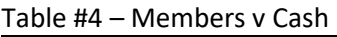

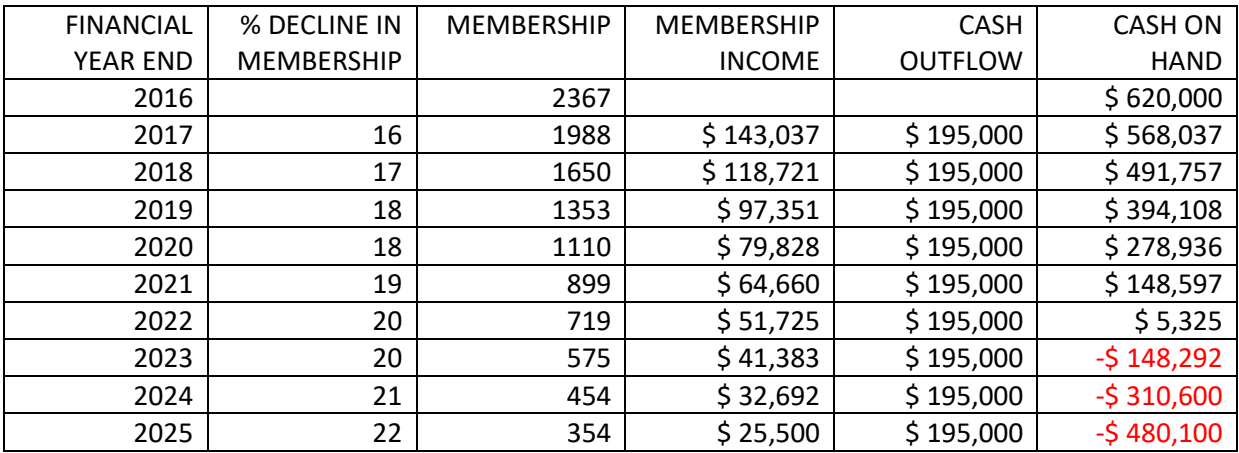

So using the above data we run out of cash around 2022 whilst still retaining the Moorabbin asset and about 700 Members.

And it goes without saying that the Treasurer, aided by Committee, is currently doing an in-depth analysis of the accounts to see where the \$195,000 outflow of cash can be reduced. But bear in mind that any reductions are countered by rising costs such as Council Rates, Owners Corp. Fees, Insurance, etc.. Any changes, up or down, will obviously affect the predictions.

**Do we have a Plan "A"?.** Yes we do. George has identified the "Lets Market Ourselves" plan in the December Monthly Meeting (see the video if you missed it) and also the President's Report in December's PCUPDATE.

George is looking for 200-400 word articles identifying why you belong to Melb PC and what might attract others to join, plus photos, sent to the Committee to circulate to local newspapers.

Since Georges push with Plan "A", there has been a New Year's Resolution Extension to Plan "A". Please ask two of your friends or neighbours to join Melb PC. Its that simple.

**What is Plan "B"?** Well, we have a framework

Table #5 – Plan "B" Framework

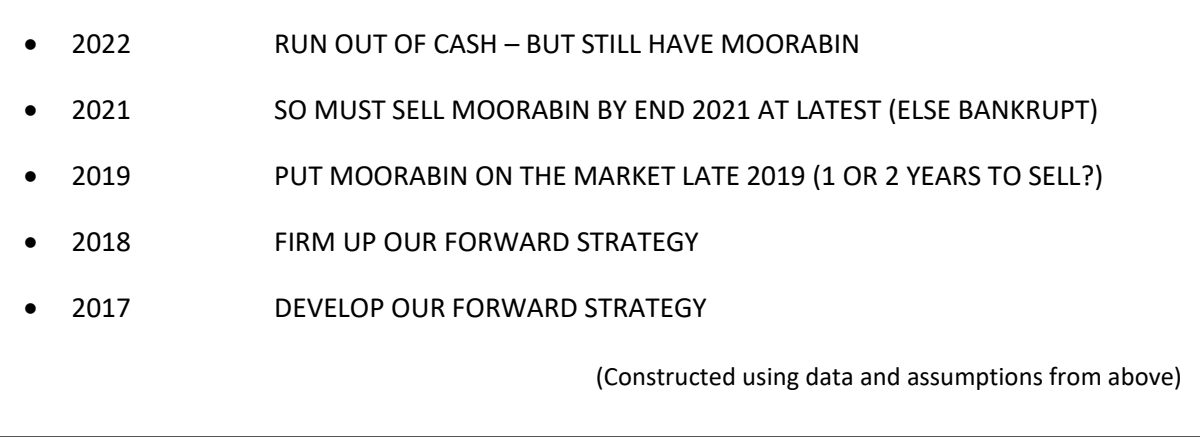

And there is a lot of flesh to be put onto the Plan "B" bones this year, and the number of questions to be answered is prolific, like –

Table #6 – A Few of the Many Questions for Plan "B"

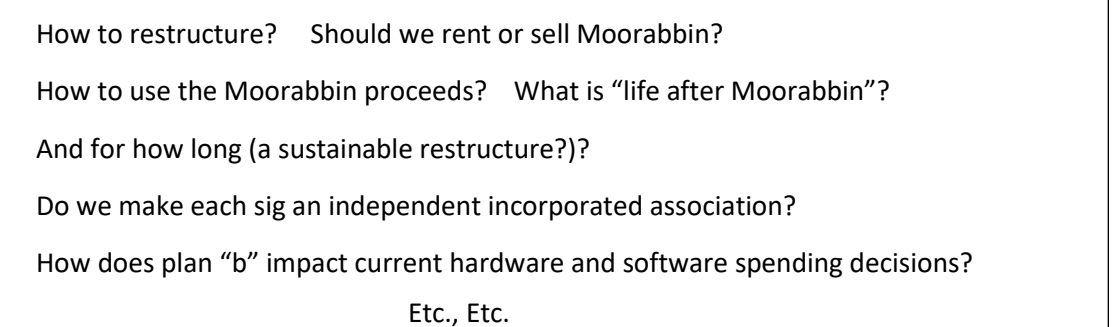

#### **YES, IN SUMMARY…..**

Table #7 – Summary #7 – Summary #7 – Summary #7 – Summary #7 – Summary #7 – Summary #7 – Summary #7 – Summary #

Our membership is rapidly declining, much, much faster than we would like…..and we currently aren't sustainable……..fact!

#### **WE DO HAVE A PLAN "A"** ….

And I indulge all members to help with your literary prowess… and also invite your friends and neighbours to join….. we could easily become sustainable.

AND **WE DO HAVE A PLAN "B" -** Which needs a lot of work…and we hope we don't need it …..but….it will be there if we do…

#### **Quotable quotes**

For your convenience, we recommend courteous, efficient self-service. Hong Kong sign

It's all in the mind, you know. The Goon Show

And there's more where that came from. The Goon Show

Eternity is a terrible thought...where will it all end?

1,000,000 Sperm And YOU Were The Fastest??

Jesus Loves You, the rest of us think you're an idiot.

Advertising may be described as the science of arresting the human intelligence long enough to get money from it.

The road to success is usually under construction.

### <span id="page-14-0"></span>**Server room photos**

#### <span id="page-14-1"></span>*By George Skarbek*

Most users will have not seen our server room at Moorabbin. I have not been there for some years. However, a couple of months ago when testing my electronic key access I decided to take some photos to allow our members to see what is there. I was pleasantly surprised how tidy it was. When you consider that a number of volunteers have been working there for some years, this shows pride in their work.

Most of the racks, shelving & Cisco equipment were salvaged by Admin team members from several large corporations after they had upgraded their networks.

As a photographer, I took the camera but did not notify anyone about taking photos. In my opinion an artificially clean room would not look quite correct. However, in my opinion, it is a credit to the current admin ream.

I would like to thank Sean Clark for providing captions for these photos.

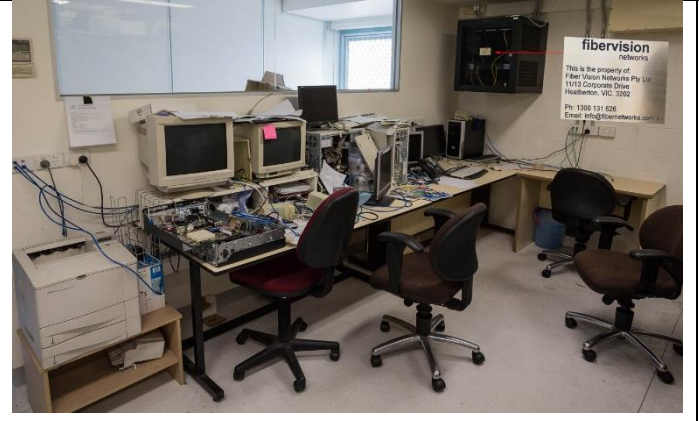

Operators Desk with assorted notes, mad scribbles, experiments and network ports for our various networks.

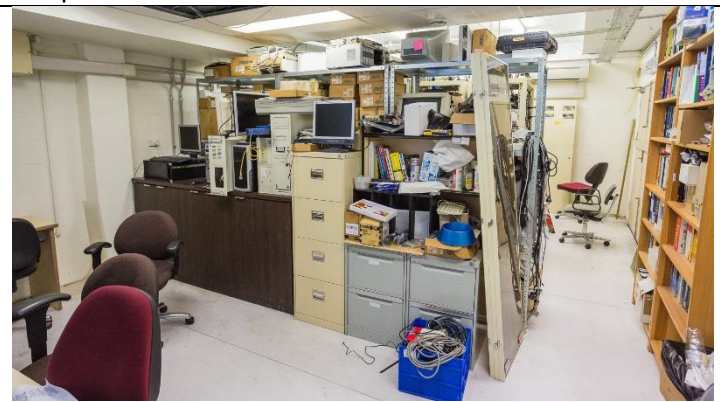

Work Bench. Filling cabinets contain notes, records, tools & assorted hardware. Cupboards contain critical spares and the all-important fridge for the late night upgrade & maintenance sessions. The benchtop is used for repairs. On the far left you can see a large black machine undergoing maintenance. This machine hosts the MMS (Member Management System). It is the most important software that the Melb PC has. The operating system of the MMS server is Ubuntu Linux.

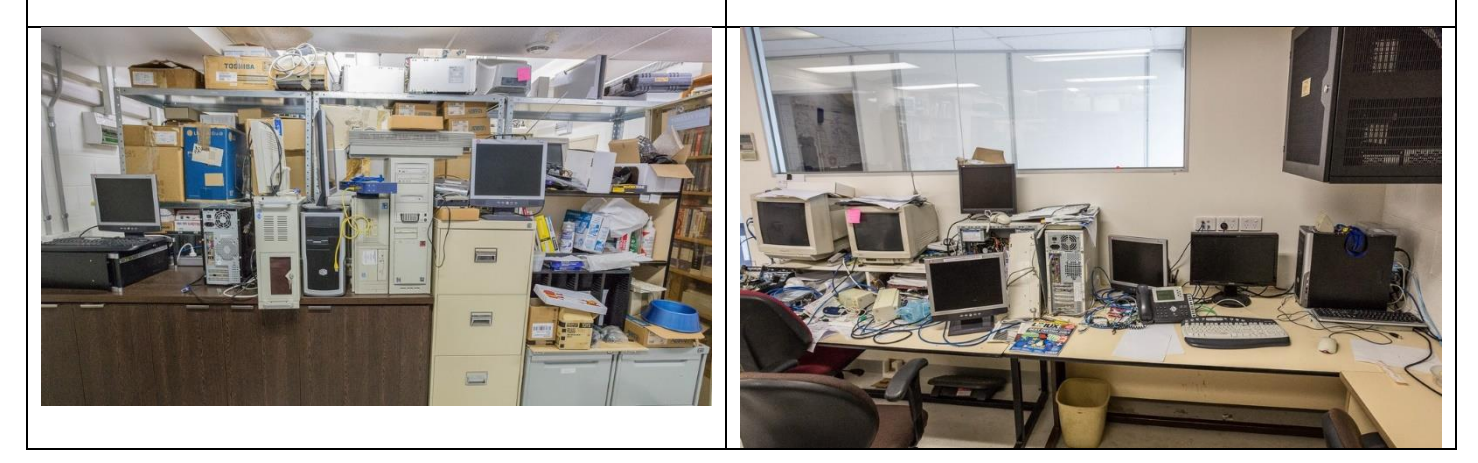

The MMS database is the most important software that Melb PC has. The operating system of the MMS server is Ubuntu Linux.

Close-up of the Operators Desk. PC on the right is the primary maintenance PC used for record keeping. Directly above it, is the Fibervision rack. Right where you can bump your head.

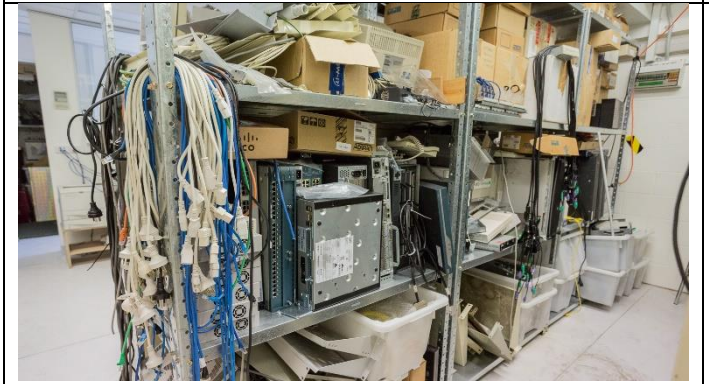

Suite 3B, Spares rack, Assorted networking equipment and cables.

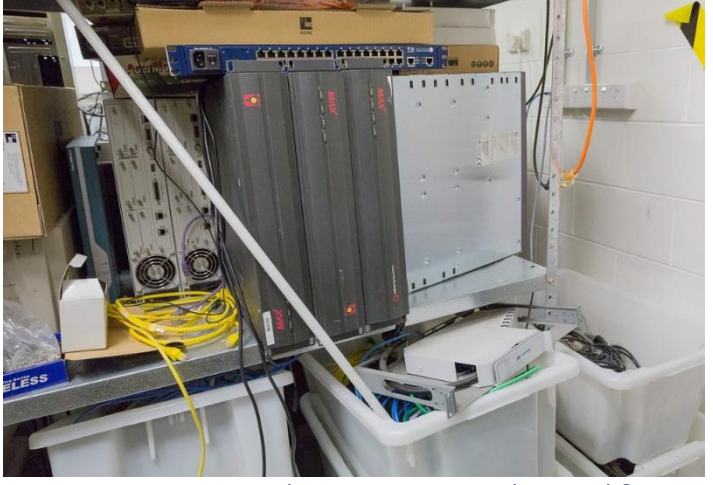

Suite 3B, Spares rack, Decommissioned Ascend & Portmaster, from dial-up days. Remote Access Servers.

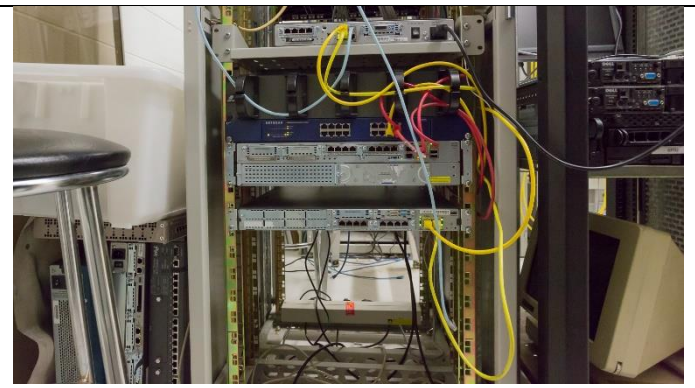

Suite 2A, Rack 1. Core, Internet & Hosting routers.

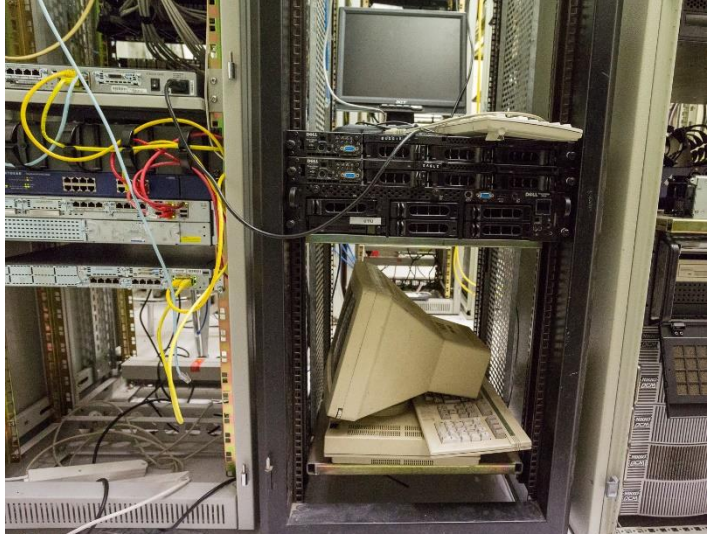

Suite 2A, Rack 2. Decommissioned Internet servers.

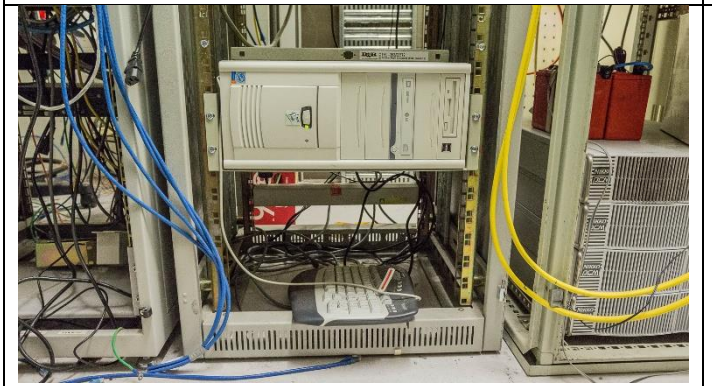

Suite 1A, Rack 3. Fog Server (Contains OS images for Training room PCs) Visible on right is 3KVA UPS with 3 extension batteries. On top is 2 additional batteries for the Security cameras.

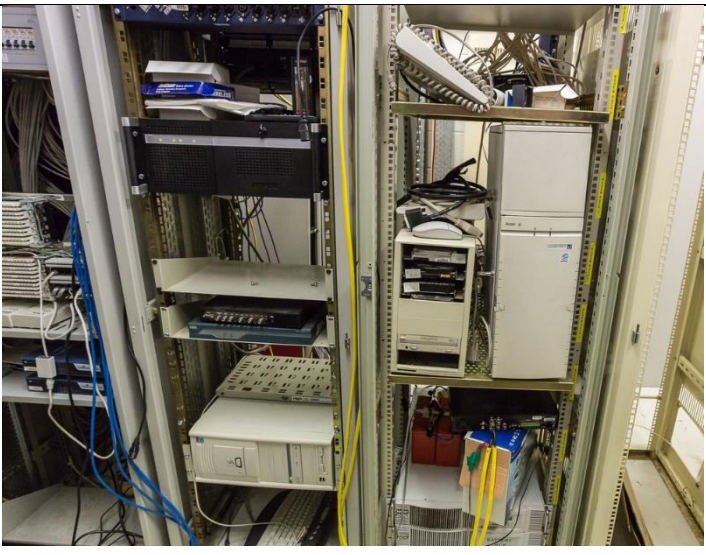

.BBS operating system is OS2. ■ ・ ロ ・ ロ **CREATIVE CONTROL** ī Ò i E 一、 「 」

Suite 2A, Rack 1. Rear of Inter suite & rack CAT6 tie

Suite 1A, Rack 2.(left), Asterisk PABX & FOG server. Rack 3 (right) Suite 1. UPS, BBS and security camera server The operating system for the Asterisk PABX is CentOS Linux.

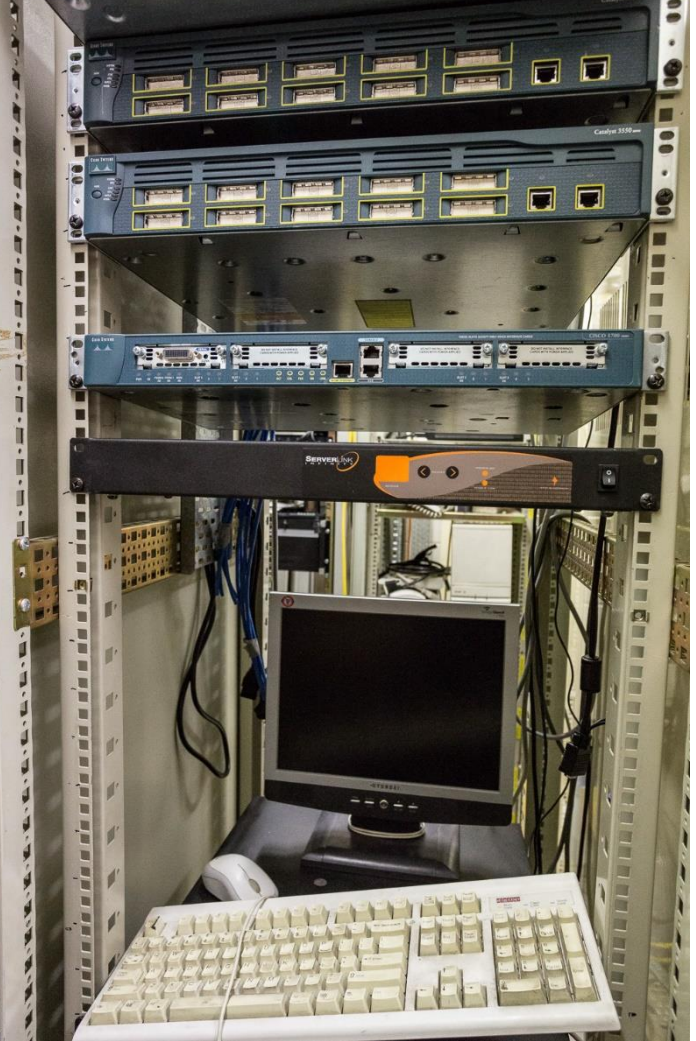

cables can be seen above the routers.<br>Suite 2A, Rack 3. Top of Suite 2 UPS rack, spare fibre switches and KVM.

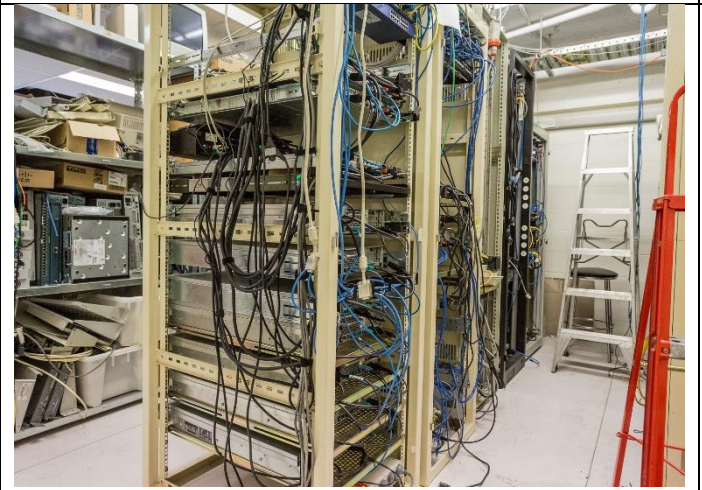

Suite 2B (rear of Suite 2A).

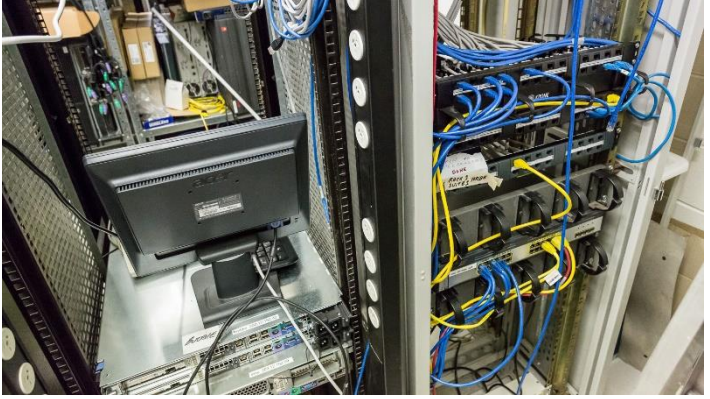

Suite 2B, Racks 2 & 1. Rack 1 Inter Suite & Rack CAT6 ties.

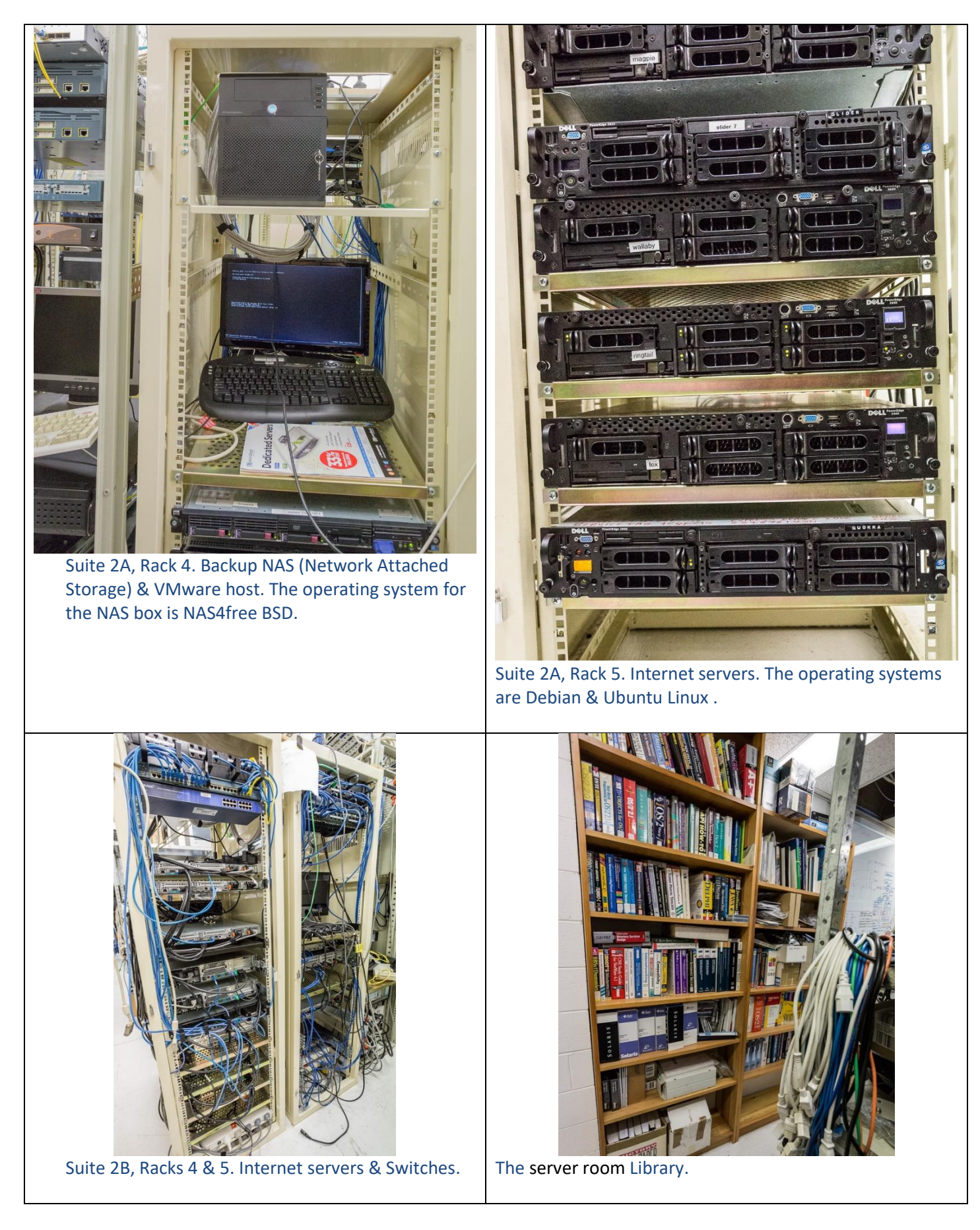

For more photos of the server room with larger images see:<http://www.skarbek.com.au/mpc/>

### IEW OPTUS Wi-Fi **OPTUS!** FN

#### Have you got Optus Mobile Broadband with Melbourne PC? Interested in upgrading your modem to get Wireless Connectivity? Contact the office today to find out more and purchase your own mini Wi-Fi today!

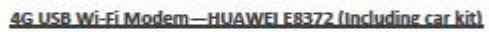

Mobile Wi-Fi Modem-HUAWEI E5377

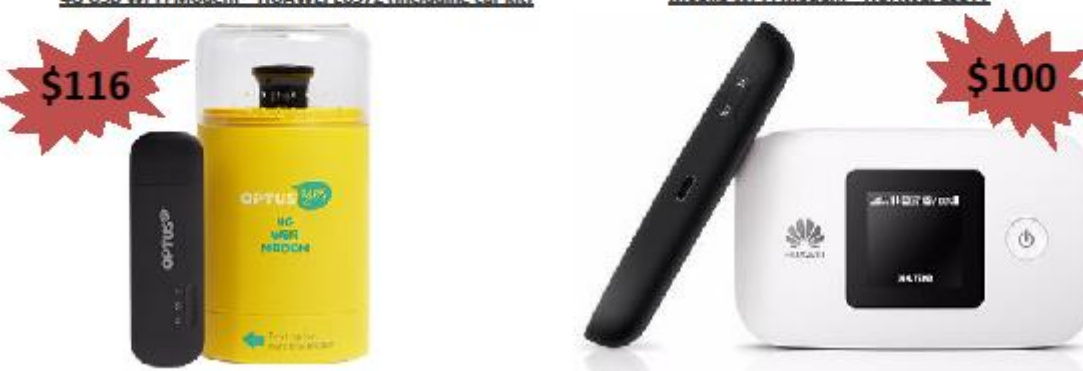

#### **Quotable quotes**

Clothes make the man. Naked people have little or no influence on society. Mark Twain

If you try to fail and succeed, which have you done?

Ever stop to think, and forget to start again?

Eat Right, Exercise, Die Anyway

He who laughs last thinks slowest

Advertising may be described as the science of arresting the human intelligence long enough to get money from it.

We are all special cases. Albert Camus

Man is a social animal who dislikes his fellow beings.

In theory, there's no difference between theory and practice, but in practice, there is.

It is dangerous to be right, when the government is wrong. Voltaire

Money is the root of all evil, and man needs roots.

# <span id="page-19-0"></span>**Special Interest Groups**

### **SIG Meetings & Contact Details**

**Updated: January 2017 Amendments:** please advise changes/corrections to [editorpc@melbpc.org.au](mailto:editorpc@melbpc.org.au)

#### **Access (database) and Excel**

Date (Feb-Dec) Second Monday of the month Incl. June Queen's Birthday Time 6.30pm –8.30pm Email [access@melbpc.org.au](mailto:access@melbpc.org.au) Location Melb PC HQ, Moorabbin. Convener(s) Craig Evans [Craig\\_Evans@racv.com.au](mailto:Craig_Evans@racv.com.au)

#### **Bayside**

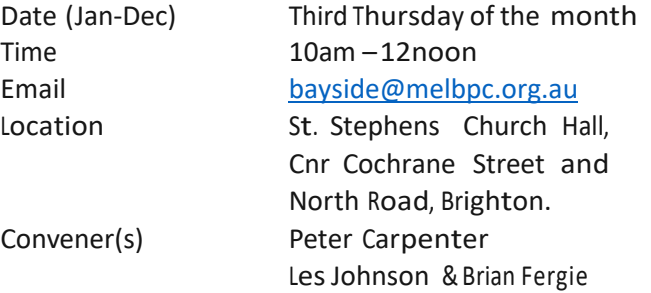

#### **Beginners East (Beast)**

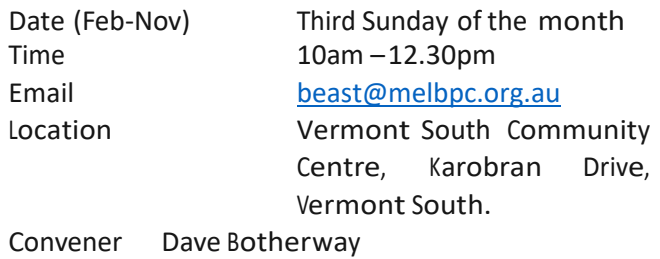

## **Casey**<br>Date (Feb-Nov)

Email iwhit@jwhitaker.com Location Narre Warren Library

Date (Feb-Nov) Second Friday of the month<br>December Second Friday (Xmas Function Second Friday (Xmas Function) Time 12.30pm –3pm

(Fountain Gate), Overland Drive, Narre Warren 3805. Convener(s) Jan Whitaker 9705-9009 Jan Weiner 9796-2807

## **Casey Workshop**<br>Date (Feb-Nov) Fr

Date (Feb-Nov) Fourth Friday of the month<br>Time 12.30 - 3pm  $12.30 - 3pm$ 

#### Email [weijan@westnet.com.au](mailto:weijan@westnet.com.au)

Location Narre Warren Library (Fountain Gate), Overland Drive, Narre Warren 3805. Convener(s) Jan Weiner 9796-2807 Jan Whitaker 9705-9009

#### **Communications**

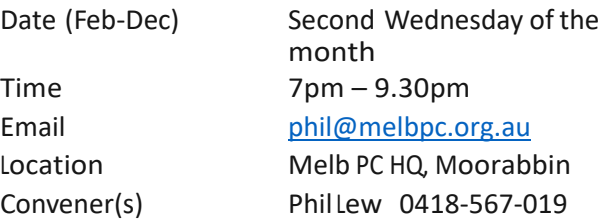

#### **Digital Images**

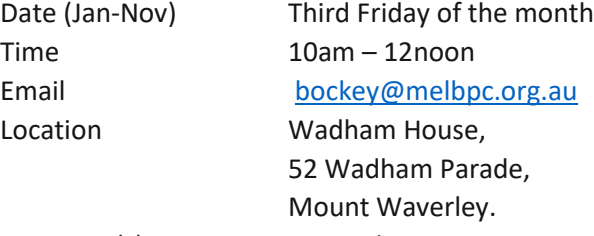

Convener(s) lan Bock 9807-3701

#### **East**

Date (Feb-Dec) Second Thursday of the month Time 7.30pm – 9:30pm Email [east@melbpc.org.au](mailto:east@melbpc.org.au) Location Eley Park Community Centre,

87 Eley Rd, Blackburn Sth. Convener(s) Paul Woolard 9877-1059 Ian Dewhurst 0438-480-500

#### **East Workshop**

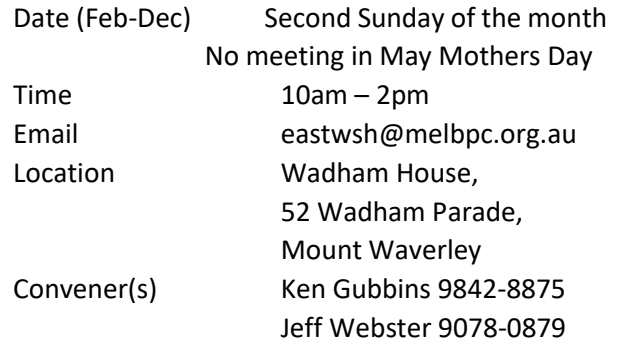

#### **Essendon — Open Forum**

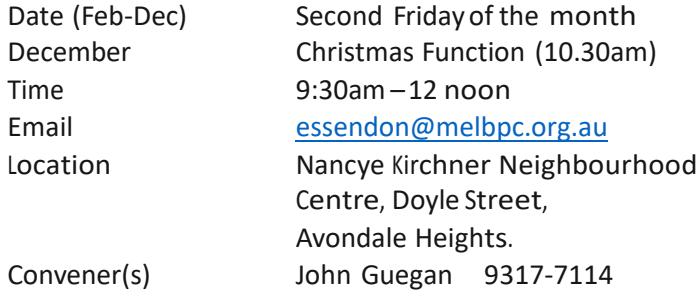

#### **Essendon — Various Topics**

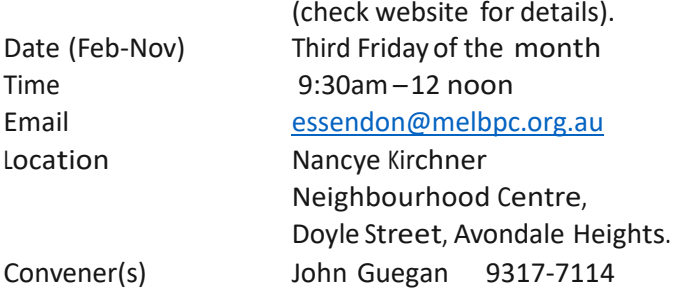

#### **Essendon — Multimedia/General**

Date (Feb-Nov) SIG Currently in Recess (Check SIG website for latest) Time 7pm – 9pm Email [essendon@melbpc.org.au](mailto:essendon@melbpc.org.au) Convener(s) John Guegan 9317-7114

#### **Everything Apple**

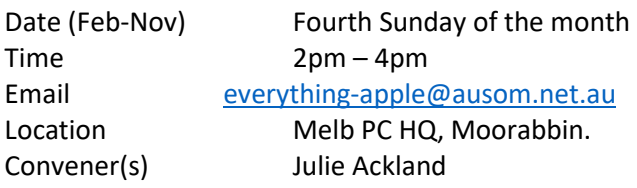

*Our emphasis is on Apple iDevices (iPod, iPhone, iPad, AppleTV, Time Capsule Airport Extreme) and helping people understand the Mac environment. Send your questions for or about the SIG to [everything-apple@ausom.net.au](mailto:everything-apple@ausom.net.au)*.

#### **Genealogy East**

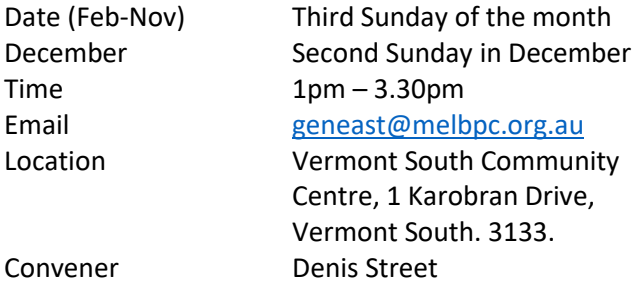

*The Genealogy East SIG is for those beginning genealogy and for those who are advanced but need more knowledge to move ahead. Members' trials, tribulations and expertise are openly discussed and freely shared in this self-help group.*

#### **Hardware**

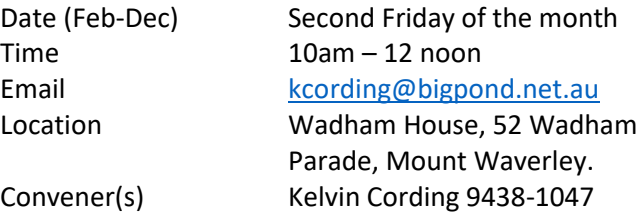

#### **iHelp**

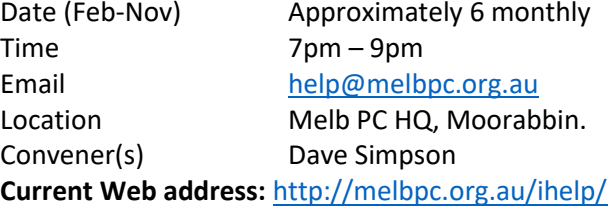

#### **Linux Workshop**

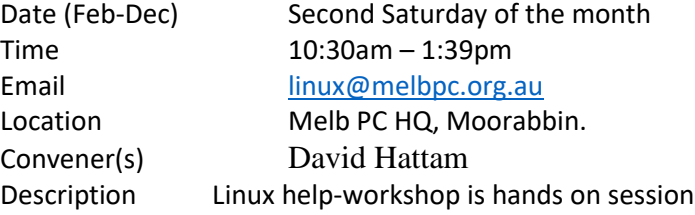

#### **MACE**

(Melbourne Atari Computer Enthusiasts) Date (Feb-Nov) Third Sunday of the month<br>Time 10am – 2pm Time  $\begin{array}{ccc} 10 \text{am} - 2 \text{pm} \\ \text{Fmail} & \text{macentaria} \end{array}$ [maceatari@gmail.com](mailto:maceatari@gmail.com) Location Melb PC HQ, Moorabbin. Convener(s) Andrew Boschan 0400-851-613

#### **Macedon Ranges**

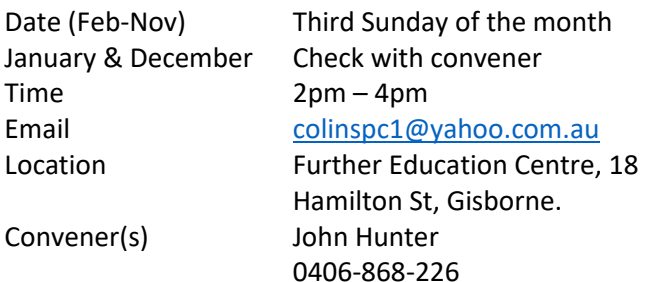

*The Macedon Ranges members have a common interest in computers and range from beginners to technicians with the sole aim of sharing knowledge, experiences and helping each other.* 

*The SIG is a general purpose group that is free flowing and may or may not have a specific subject to discuss each meeting. There are times a special guest is invited to speak on a particular subject that has been requested by a group member. At other times there may be special instruction and demonstrations on particular software or hardware. Members can also bring along any hardware they are having problems with for the group to try and resolve.*

#### **Microcontroller**

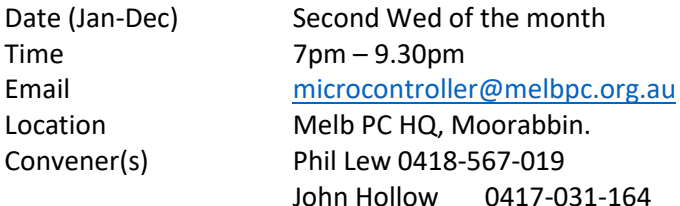

#### **Microcontroller Workshop**

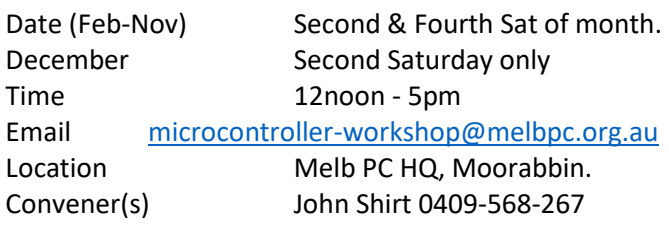

Rob Brown 0419-285-806 *The Saturday Workshop is a Creative Space. It is a space to express your creativity. Its development depends on those who are involved and their interests. The workshops are centred around microcontrollers but are not limited to microcontrollers. If you are looking for a space that facilitates sharing of ideas and support, where you can express your creativity, then this SIG could be what you are looking for.* 

#### **Mornington Peninsula Daytime**

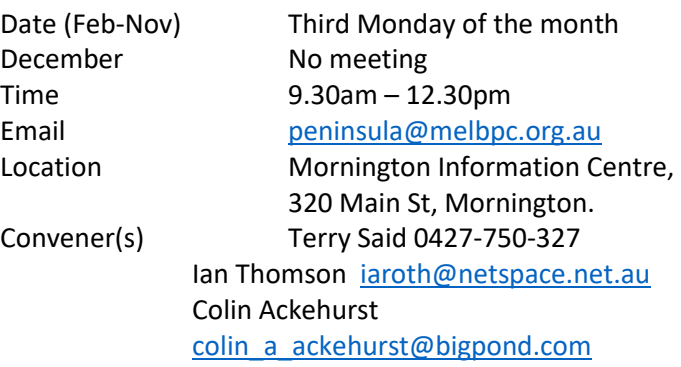

#### **Mornington Peninsula Digital Imaging**

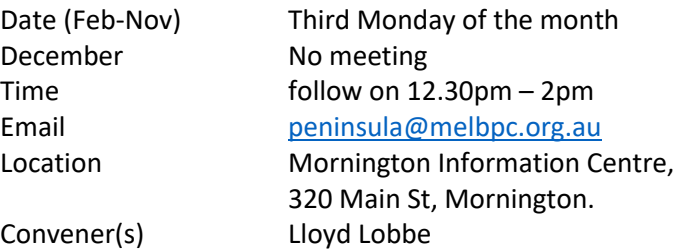

#### **Mornington Peninsula Family History**

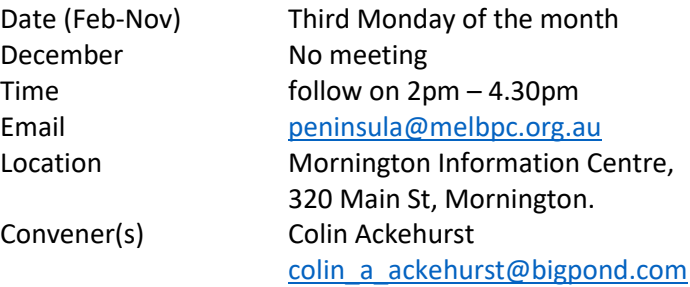

#### **Multimedia Home Entertainment (MHE)**

Date (Feb-Dec) First Friday of the month Time 10am – 12 noon Email [multimed@melpc.org](mailto:multimed@melpc.org) Webpage [http://www.melpc.org](http://www.melpc.org/)

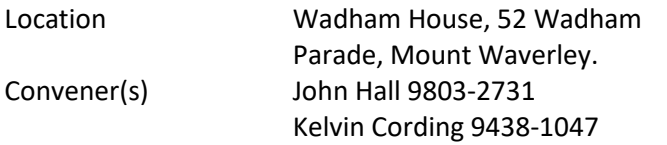

*The aim of the MHE group is to assist members in the installation and operation of PC based hardware and software to run and maintain Multimedia Home Entertainment systems. This would include such things as Personal Video Recorders (PVRs), Media Servers (including Windows Home Server), Internet streaming of video and audio, Sony PS3 and Windows X-Box home entertainment systems, and home networking and storage systems for playback of video and audio. Attendees from beginner to expert level are all welcome. Members are encouraged to bring their own equipment to gain hands-on experience in setup and/or maintenance*.

#### **Music**

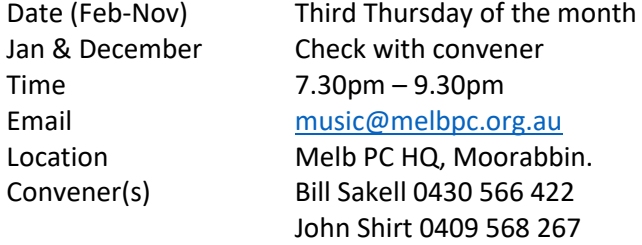

#### **North East Android**

Date (Feb-Nov) Third Wed of the month December Second Thursday in December Time 10am – 12noon Email [ne-android@melbpc.org.au](mailto:ne-android@melbpc.org.au) Location Uniting Church Hall, 19 Seddon Street, Ivanhoe. Convener(s) Colin Lampshire 9857-5372 or 0413-640-408 Kelvin Cording 9438-1047

#### **North East Daytime**

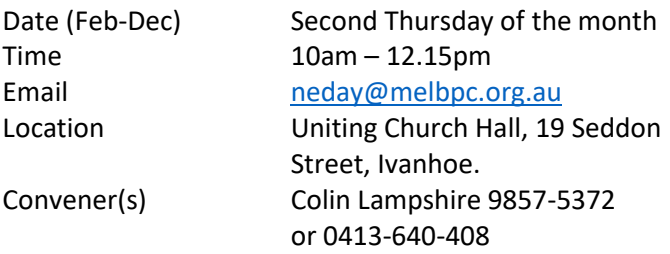

#### **North East Genealogy**

Date January 31st January 2017 Date (Feb-Dec) First Tuesday of the month Time 10am – 12.00noon

Email [negen@melbpc.org.au](mailto:negen@melbpc.org.au) Location Uniting Church Hall, 19 Seddon Street, Ivanhoe. Convener(s) Lynn Hammet [lynnhammet@gmail.com](mailto:lynnhammet@gmail.com)

#### **Northern Suburbs Linux**

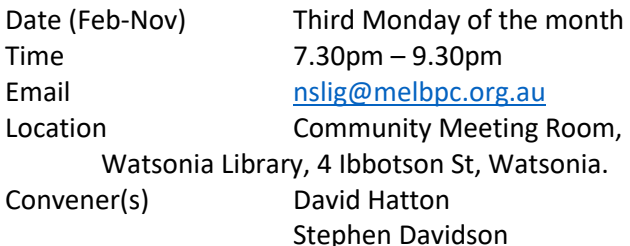

#### **Online**

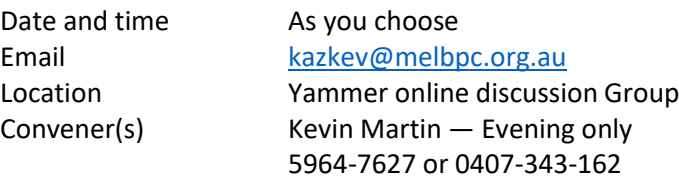

#### **Programming**

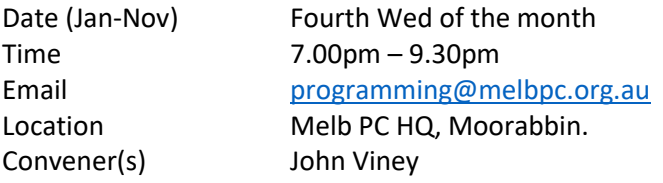

*Tell us about the programs you are writing, wrote in the past, or give us ideas for interesting programs to write. We'll walk through the process of developing software, from user interface design to writing the code in computer language and testing. Different programming languages, techniques and tools will be showcased as well as scripts, plug-ins, extensions, markups, compilers, databases. Something for beginners and pros alike*.

#### **Raspberry Pi — Mt Waverley**

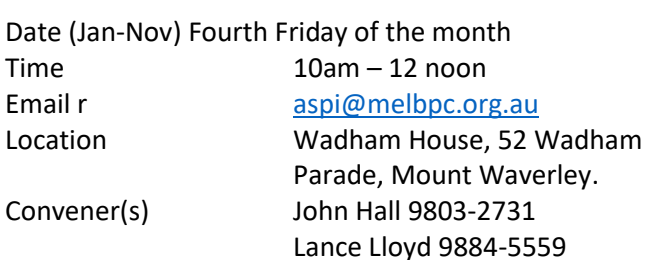

#### **Raspberry Pi — Moorabbin**

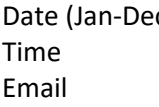

c) Second Saturday of the month  $2pm - 4pm$ [raspi-moorabbin@melbpc.org.au](mailto:raspi-moorabbin@melbpc.org.au)

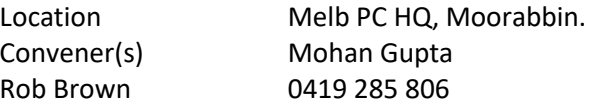

#### **Sunbury Daytime — New Users**

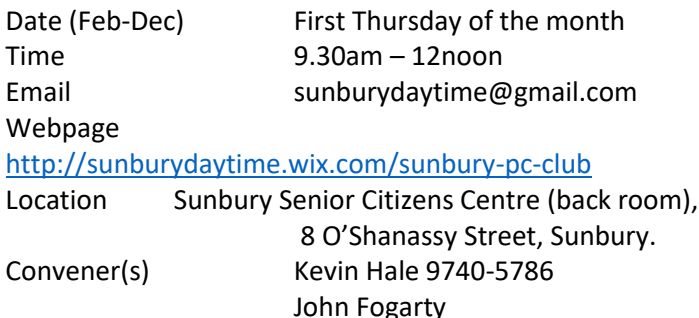

#### **Sunbury Daytime — Advanced**

Webpage

Date (Feb-Dec) Second Thursday of the month Time 9.30am – 12noon Email [sunburydaytime@gmail.com](mailto:sunburydaytime@gmail.com)

<http://sunburydaytime.wix.com/sunbury-pc-club>

Location Sunbury Senior Citizens Centre (back room), 8 O'Shanassy Street, Sunbury. Convener(s) Kevin Hale 9740-5786 John Fogarty

#### **Sunbury Daytime Main Meeting**

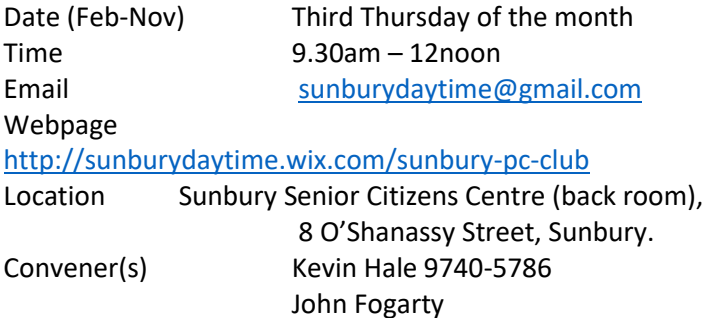

#### **Sunbury Daytime Maintenance & Linux**

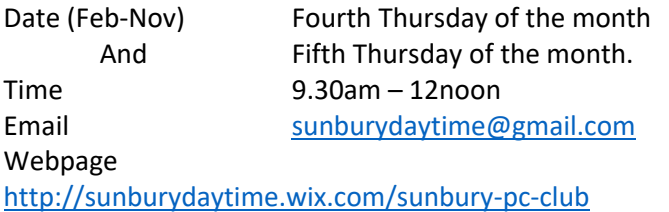

Location Sunbury Senior Citizens Centre (back room), 8 O'Shannassy Street, Sunbury. Convener(s) Kevin Hale 9740-5786 John Fogarty

#### **Video Inner East**

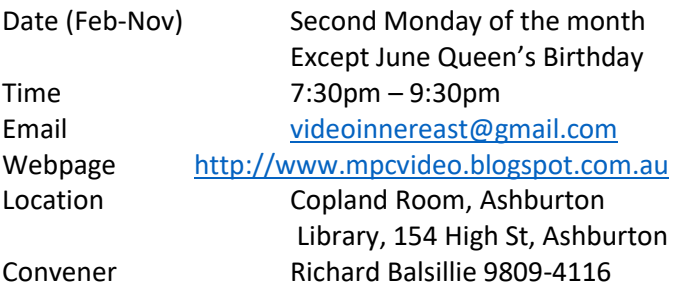

#### **Video Production — Sony**

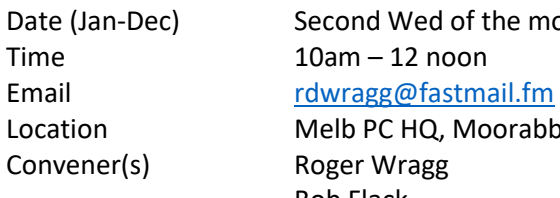

Date (Jan-Dec) Second Wed of the month Location Melb PC HQ, Moorabbin. Bob Flack

*This group specialises in video editing and production using all SONY products, including VEGAS with both the Platinum and Pro versions. We cater for all members from beginners to advanced and work with all video formats from standard definition (SD) up to full high definition (HD) using both tape, DVD , and solid-state video cameras. The following topics are covered: Sound track production using Sony Cinescore Voice over recording using both Vegas and Sound Forge, Basic picture composition, Lighting for video, Working with Sony DVD Architect to produce both DVDs and Blu-ray discs. Upon request, we will look at the conversion of 8mm movie film to a digital format using the group's special conversion equipment*.

#### **Video Production — Pinnacle**

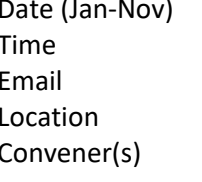

Fourth Wed of the month 10.00am - 12.30pm [tonypickup@optusnet.com.au](mailto:tonypickup@optusnet.com.au) Melb PC HQ, Moorabbin. Bill Johnson Tony Pickup

#### **WAFFLE**

#### (**W**ine **A**nd **F**ine **F**ood **L**overs **E**vent)

Date (Feb-Dec) First Wednesday of the month<br>Time 19.30pm (after the Monthly 9.30pm (after the Monthly Meeting) Email [phil@melbpc.org.au](mailto:phil@melbpc.org.au) Location Fongs Chinese Restaurant, 725 Centre Rd (cnr Francesco), Bentleigh East.

Convener(s) Phil Lew 0418-567-019 Tom Rado 9807-4072

#### **WASINT**

(**W**eb **a**nd **S**oftware **In**vestment **T**ools)

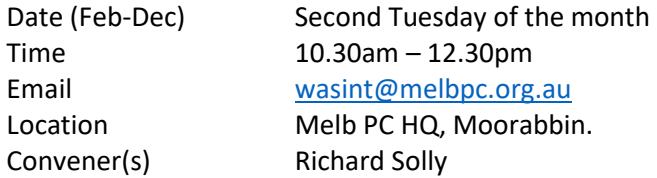

#### **Website Design — Tutorials**

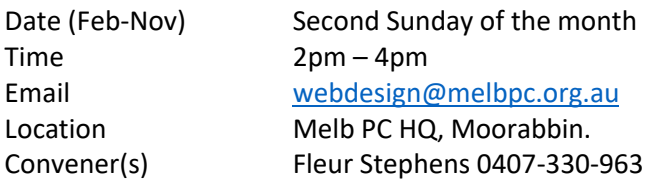

*The aim of the Web Design SIG is to help members build and manage web sites. So if you are creating, managing or designing a web site and need some help, drop in.* 

#### **Website Design Troubleshooting**

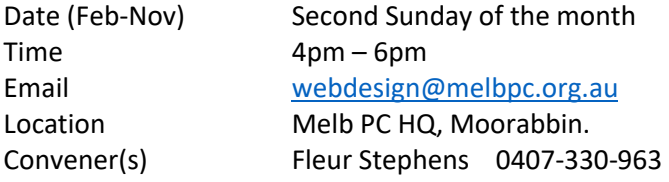

#### **Windows Plus**

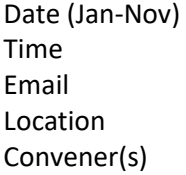

#### Third Saturday of the month  $10am - 1pm$ [win78@melbpc.org.au](mailto:win78@melbpc.org.au) Melb PC HQ, Moorabbin. John Swale 0417-530-766 Barry Stone

#### **Wyndham — General**

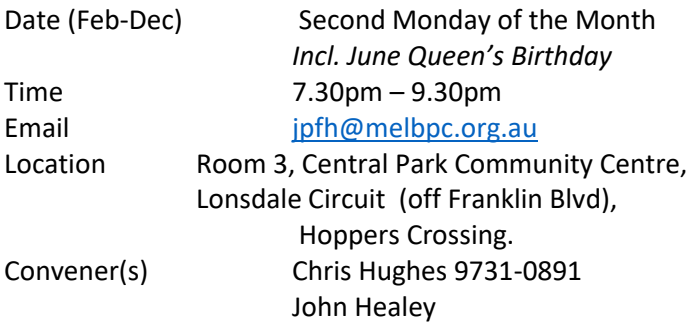

*This Group exists to provide local information and support to the South-West Region of outer Melbourne. We have Q&A sessions and coverage of PC hardware and software issues. There is a supper break with Time for informal discussion. Visitors always welcome* 

#### **Wyndham — Multimedia**

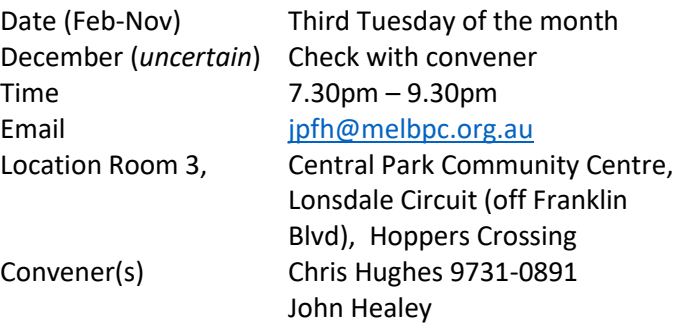

#### **Yarra Ranges**

Date (Feb-Nov) Fourth Tuesday of the month December Third Tuesday in December<br> $Time \q 9.304M - 12.3$  $9.30$  $AM = 12:30$  $PM$ 

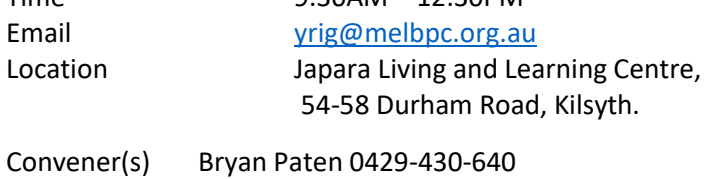

Shane Mason 9733-5390

#### **Yarra Ranges Workshop**

#### **Discontinued**

**Known changes/corrections too late for publication will be posted to the website at:**  [http://melbpc.org.au/interest-groups-resources/sig](http://melbpc.org.au/interest-groups-resources/sig-changes/)[changes/](http://melbpc.org.au/interest-groups-resources/sig-changes/)

### <span id="page-25-0"></span>**SIG Leaders meeting – January 21st 2017**

Approximately 40 members were present for this productive meeting.

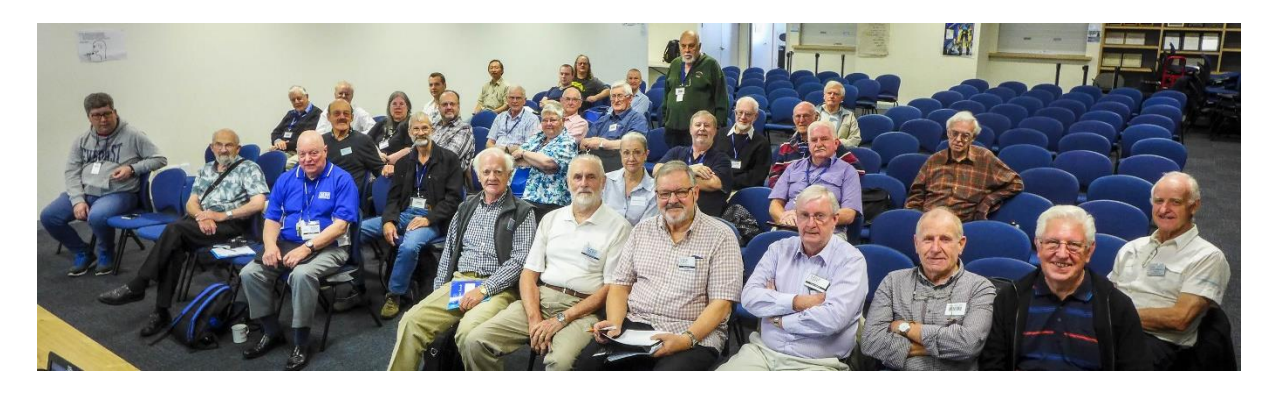

With a number of good presentations, a considerable amount was achieved.

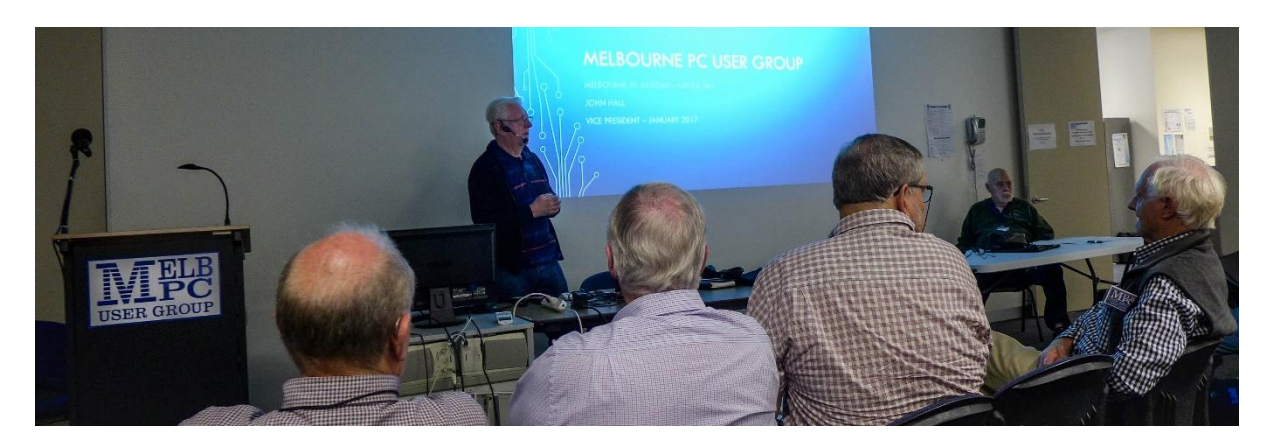

When asked for feedback, nobody though that this was a waste of a Saturday.

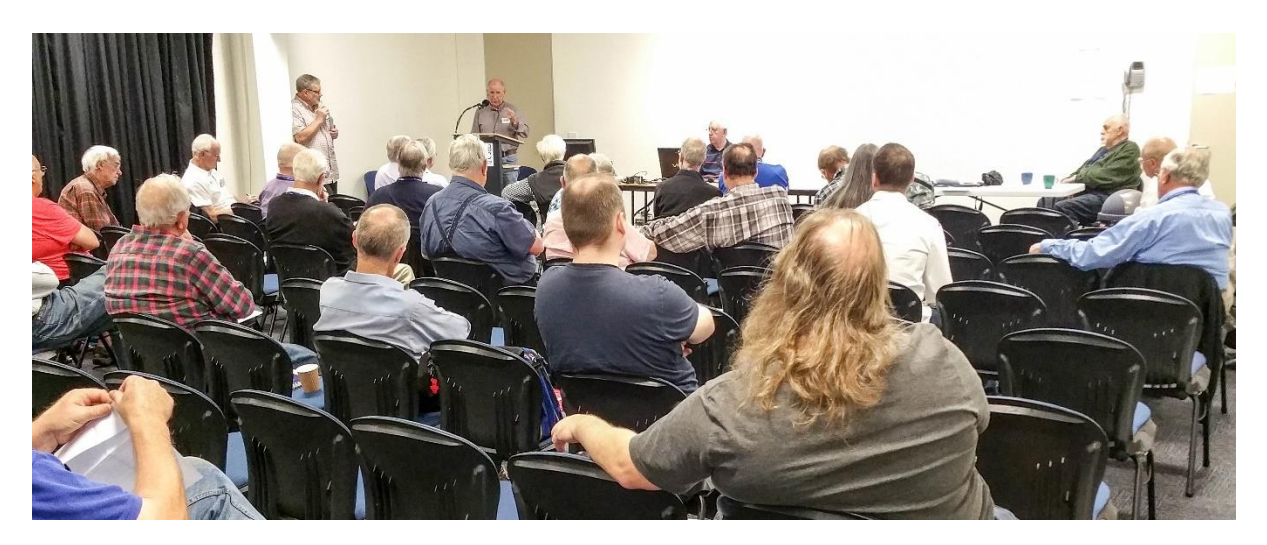

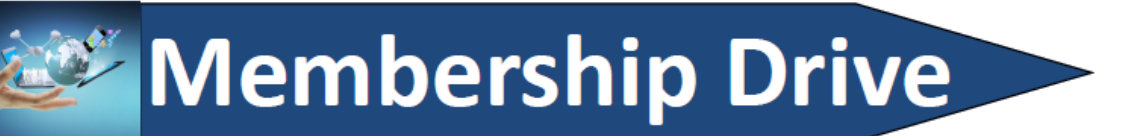

### Introduce a new member\* to Melbourne PC User Group and receive credit towards your membership fees.

Did you know that Melb PC held its first meeting in November 1983?

#### Yes! it's true.

The group flourished and in 1993 started its own Internet service, becoming one of the founding suppliers of the Internet in Australia, and it is still a licensed ISP. Melb PC is Australia's largest and most active personal computer/technology group with thousands of members participating in more than 40 Special Interest Groups (SIGs) that meet regularly throughout Melbourne.

New members will receive all the benefits you already enjoy - the digital newsletter, the help lines, the Special Interest Groups (SIGs), the Monthly meetings and access to mobile broadband, personal email or IP4 Rental/Web Hosting/Private email Hosting, Microsoft OS discounts and you will be helping your club to grow.

You know how much you enjoy being part of Melbourne PC User Group. So why not bring along a friend to enjoy it too? Prospective new members are always warmly welcome at the Monthly Meeting and SIG Meetings.

Each new member\* you enrol gives you three months credit towards your membership renewal. (approx. \$24.00 value against a full membership). The more new members you enrol, the more credit towards your next membership renewal.

(\* This does not include Family members or anyone re-joining within 12 months of leaving Melb PC).

#### **Quotable quotes**

Prophecy is the wit of a fool. Vladimir Nabokov

An ounce of emotion is equal to a ton of facts. John Junor

When I am sad, I sing, and then the world is sad with me. Anon.

A child of five would understand this. Send someone to fetch a child of five. Groucho Marks

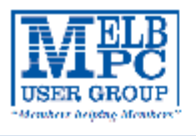

### MELBOURNE PC USER GROUP INC.

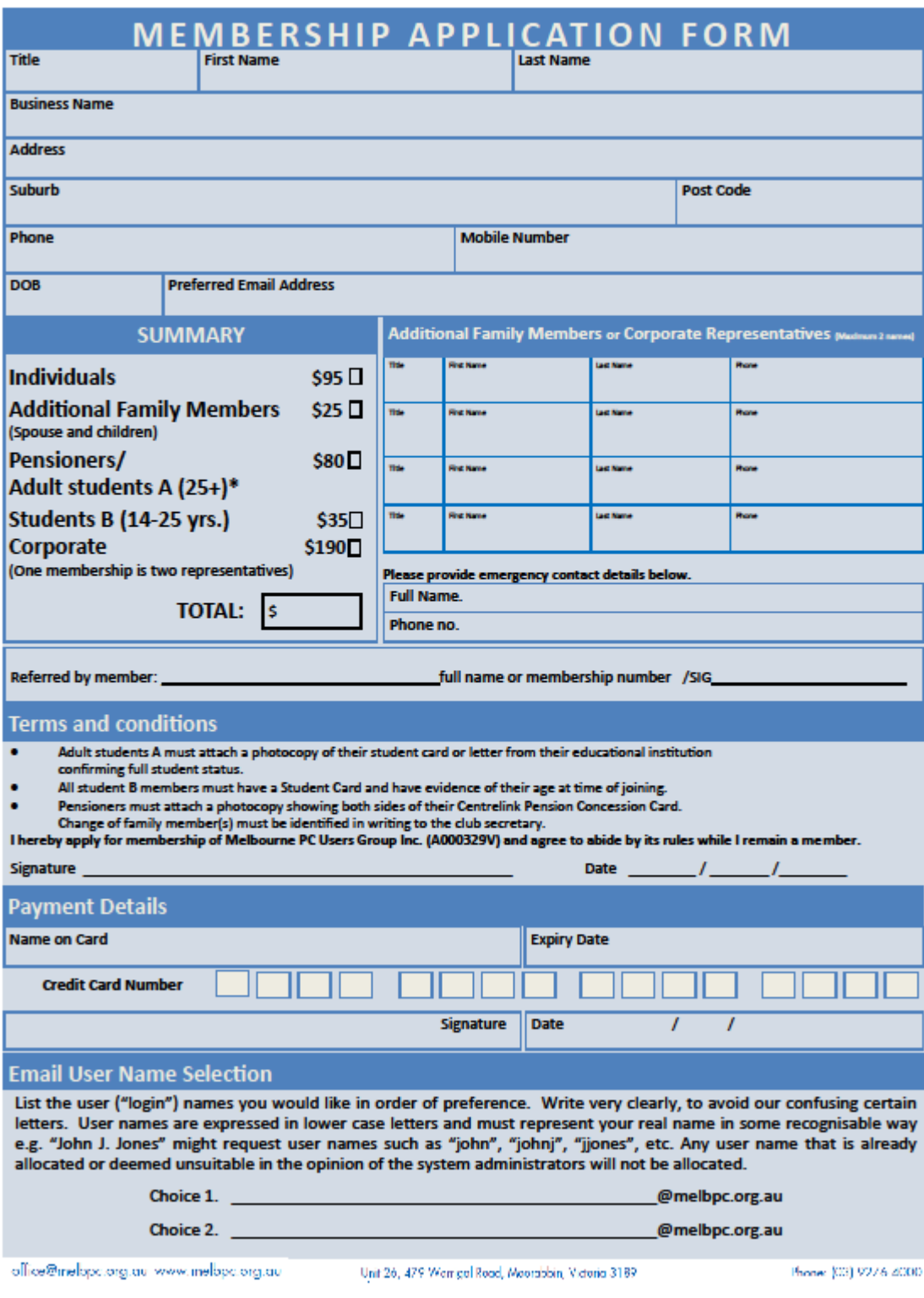

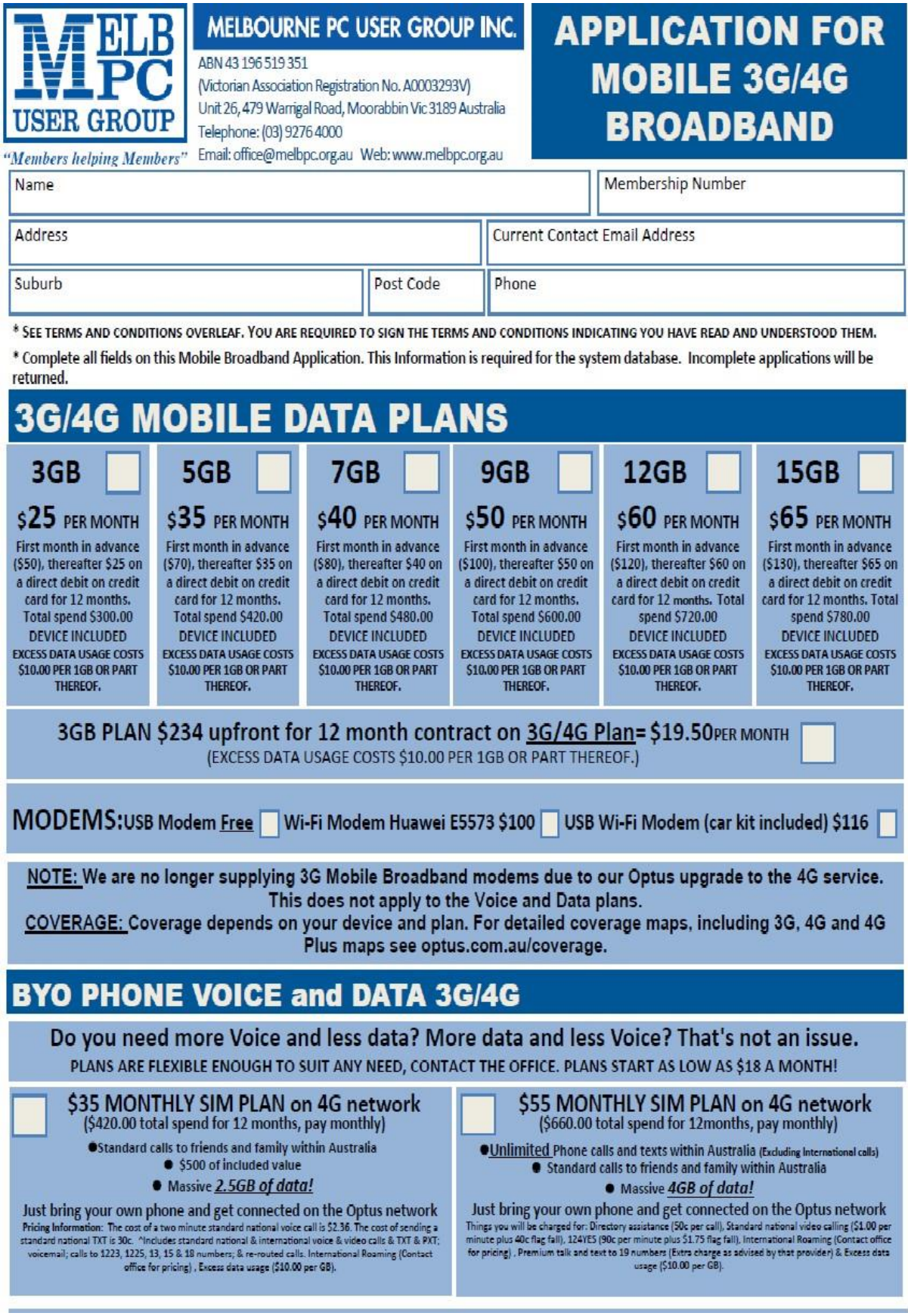

#### \*Melb PC Mobile Broadband Internet Terms and Conditions

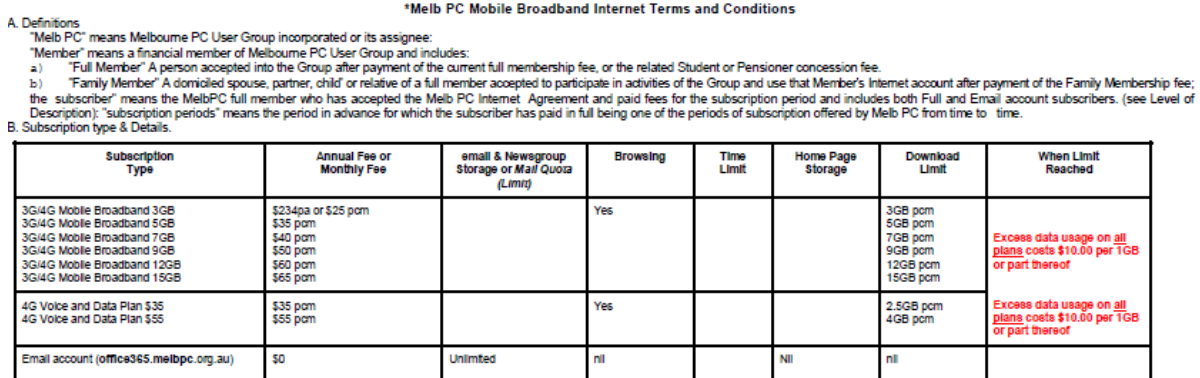

The above charges and details are subject to change from time to time. Limits and Time Quota: daily (non-cumulative) plus bonus time in non-peak periods.<br>Email Account Subscriber (available to all Melb PC Members without c

C. Description of Service(s)

.<br>Melboume PC User Group Inc. A0003283V (Melb PC) Internet Service network (the Network) is a service owned and operated by Melb PC for its members. It is a subscriber-funded service administered by<br>the Internet Management

agreement.<br>Access Software: The subscriber will need to acquire suitable mail, news and Web software from our shareware library or other resources. However, Melb PC makes available a configuration kit that

automates his process for those who require it.<br>Appoints: Accounts are issued only to individuals, not company names; Melb PC may reject an application without stating a reason

nocular structure in the controller in the opportunity in the product of the street of the product of the pair with interaction through Web Boards, e-mail and direct telephone support.<br>Duration: The subscription to the Net

- 
- 
- 
- 
- 
- 
- 
- 
- 
- 
- Adex and principal distance in Reduce for the Market interaction of the second response to the second and the second for the second for the second for the second for the second for the second for the second for the second
	-
	-
	-
	-
	-
	-
	-
	-
	-
	- 19.<br>20.<br>21.
	- $22$
	- The subscriber must hot traisfer, sell or share internet access rights, or allow the account to be used by any other person, other than those Melb PC Family Members who are listed on this application and<br>The subscribe rele 23.
	- $\frac{24}{25}$
	- essures.<br>The parties used in the law of Vidoria, Australia in relation by the interest of this appearance in any behavior and the interest of the particle of the particle of the particle of the particle of this Agreement o
	- beauty invested caused. What integral contract inputs of which may also unecally in respect to the supply of goods or services pursuant to this agreement of the act, taking or the position of reduced by the interaction of 26
	-
	-

#### I have read the terms and conditions

Signed…………………………………………………………….Dated……………………

14-Dec-2015

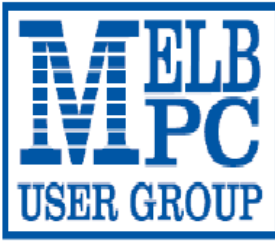

### MELBOURNE PC USER GROUP INC.

ABN 43 196 519 351

(Victorian Association Registration No. A0003293V)

Unit 26, 479 Warrigal Road, Moorabbin Vic 3189 Australia

"Members helping Members" Telephone: (03) 9276 4000

## **OFFICE 365 PRO PLUS 1 Year Subscription**

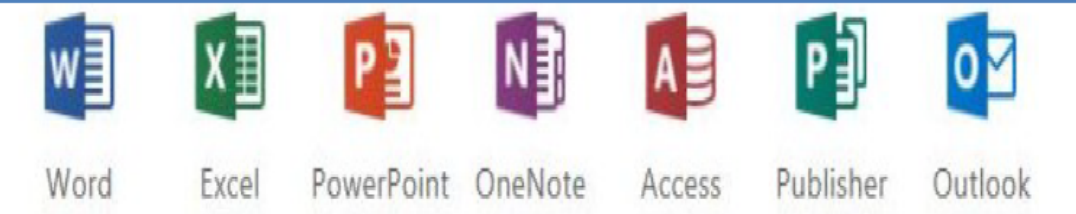

Microsoft Office 365 ProPlus for MelbPC Members

Subscriptions for Microsoft's desktop program suite Office 365 Proplus are now available to Melbpc members at a reduced rate.

The programs included are; Word, Excel, OneNote, PowerPoint, Outlook, Publisher and Access. Members who take up this offer will be able to install the suite on up to fifteen different devices: 5 computers (PC or Mac), 5 tablets (iOS/ Android/Windows) and 5 smartphones (iOS, Android, Windows). The new 2016 versions are available now.

Microsoft Office ProPlus is available to members for an annual subscription, set for the first year and payable by members in advance. (\*) Renewal for each year will reflect Microsoft's current price at the time of renewal.

After payment members will be able to download the program suite onto their own computers using their Office 365 login details (the same as they already use for email and other cloud services). As long as the subscription is maintained, members will receive updates and upgrades to the latest version of Office.

Our existing Office 365 Enterprise service provides the 'cloud' versions of some Office applications: Word, Excel, PowerPoint and OneNote, These can be used during a login to Office 365 via the web. They do not include all of the features available on the desktop versions. Office 365 ProPlus provides the full versions of those applications, and others not available at in the cloud at all: Outlook, Publisher and Access. (Publisher and Access are not available in the Mac OS X version.) The ProPlus programs can be used when the computer is offline and not connected to the internet, as they are installed directly on the computer (or tablet/ smartphone).

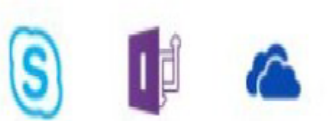

InfoPath Skype for OneDrive **Business** for Business

### <span id="page-31-0"></span>**SIG Meetings in February**

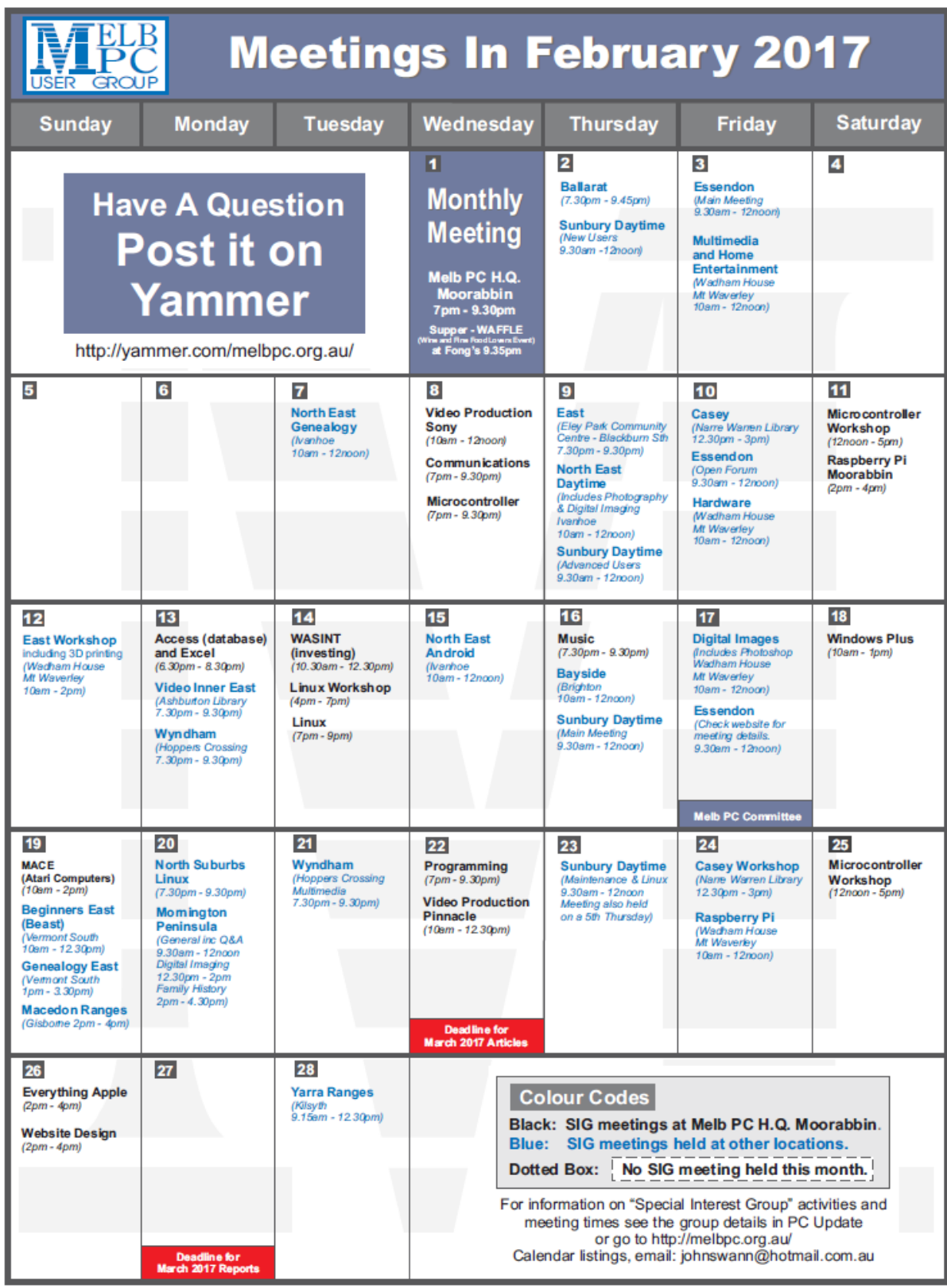

Even rats learn from experience. George Skarbek